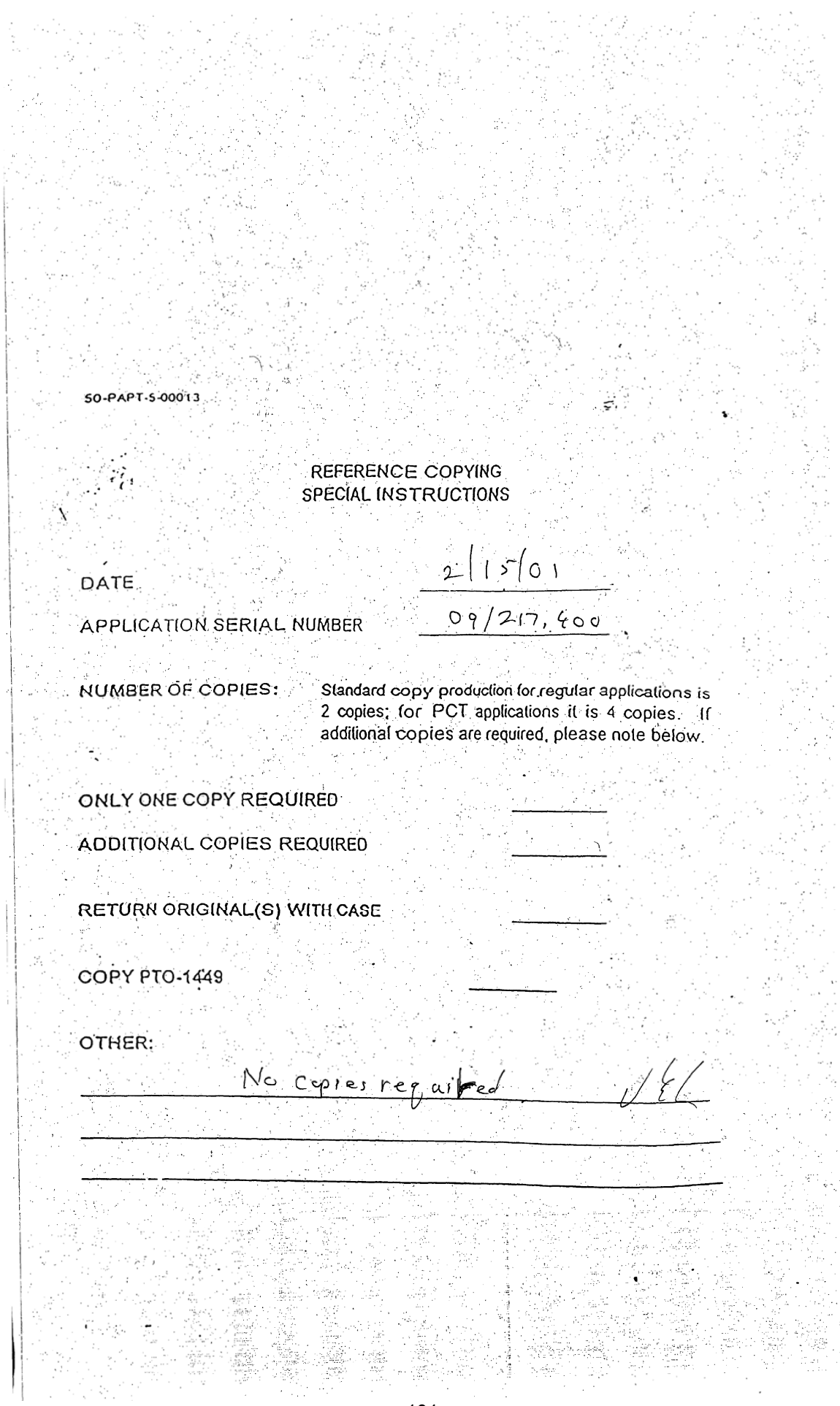

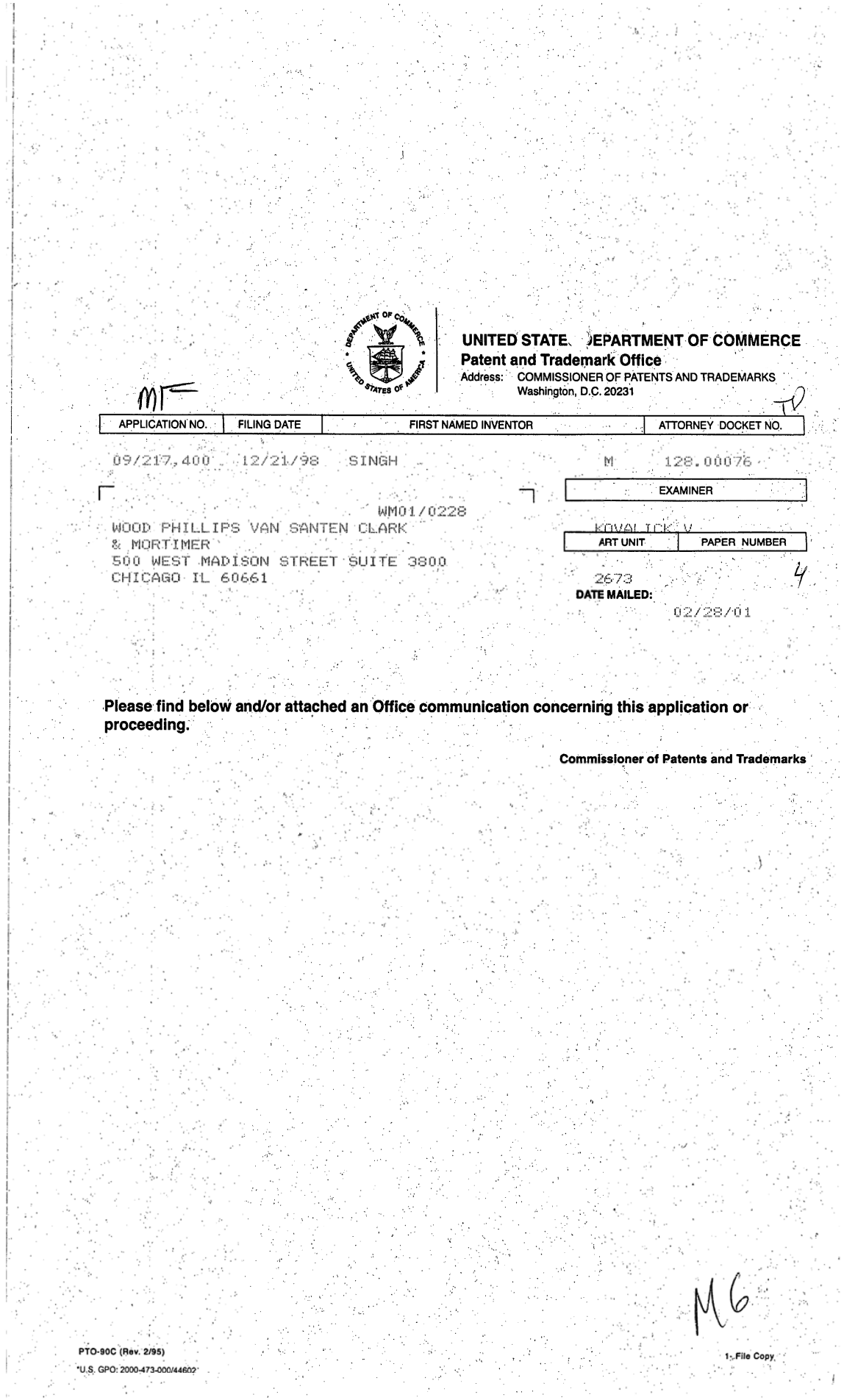

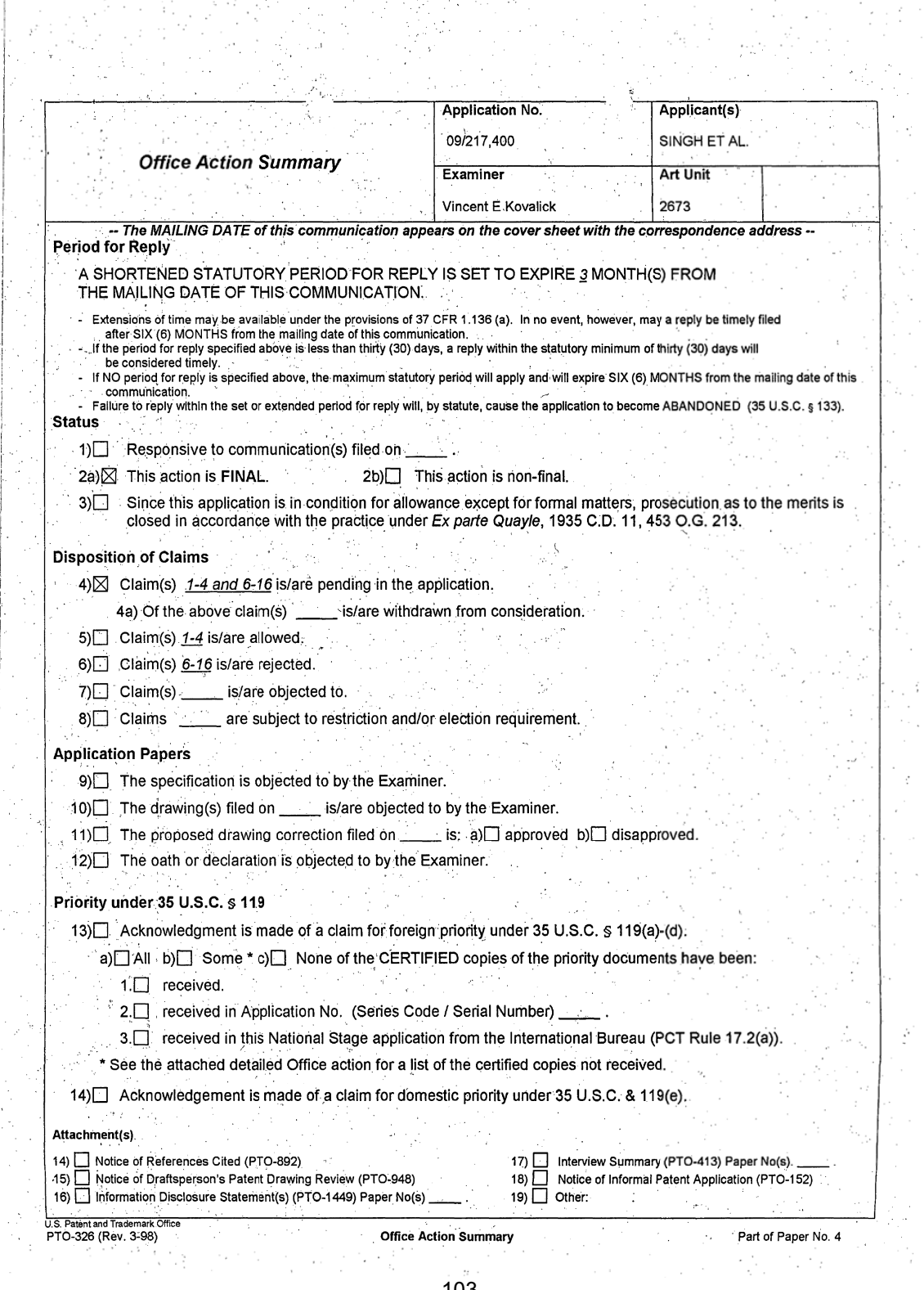

 $10^{3}$ 

### **DETAILED ACTION**

Page 2

#### **Response to Amendment**

This Office Action is in response to Applicant's Amendment dated December 22, 2000 in response to PTO Office Action dated September 21, 2000. The amendment to claim 1; the rewriting of claim 4 in independent form; the cancellation of claim 5 and Applicant's remarks have been noted and reflected in the action set forth hereinbelow.

Applicant's remarks have been fully considered but are not persuasive. Relative to Applicant's remarks teaching "touch-responsive areas located in a section of the screen portion displaying a portion of said one discrete sub-page", Henshaw (U.S. Patent No. 5,485,174) teaches " the four corners and the four sides of the visual representation of the control area offer control element areas in the form of "buttons" implemented as any other functional control area to be selected by a cursor, touch on a touch screen or the like." (col. 2, lines 57-61 and Figs. 2A-2C). Henshaw further teaches "Buttons on the four sides of the visual representation map control the horizontal and vertical implemental scrolling of the portion of the work object displayed within the work area window" (col. 2, lines 64-67). In that both the image being displayed and the buttons controlling the movement of the image (e.g. scrolling) are both displayed on the same screen (item 2 in Figs. 2A-2C) it would have been obvious to a person of ordinary skill in the art at the time of the invention that the image representing the buttons could

Application/Control Number: 09/217,400

Page 3

Art Unit: 2673

have been displayed within the boundary that defines the area on the screen of the displayed image.

Regarding Applicant's remarks relative to Henshaw not teaching the means to place the display in a "move mode". Henshaw clearly teaches the control buttons to initiate scrolling (col. 2, lines 64-67) which initiates a control mode and the scrolling movement. It would have been obvious to a person of ordinary skill in the art at the time of the invention that if there was merit in having two separate action, one to set the mode and the second to start the movement, it would have

been obvious to do so

#### Claim Rejections - 35 USC § 103

The following is a quotation of 35 U.S.C. 103(a) which forms the basis for all obviousness  $\mathbf{2}$ 

rejections set forth in this Office action:

(a) A patent may not be obtained though the invention is not identically disclosed or described as set forth in section 102 of this title, if the differences between the subject matter sought to be patented and the prior art are such that the subject matter as a whole would have been obvious at the time the invention was made to a person having ordinary skill in the art to which said subject matter pertains. Patentability shall not be negatived by the manner in which the invention was made.

Claims 6 and 9-11 are rejected under 35 U.S.C. 103(a) as being unpatentable over

Henshaw et al.

3.

Relative to claim 6, Henshaw et al. teaches, a data storage device including a screen portion for

visually displaying a part of a virtual page larger than said screen portion whereby only a portion

of the virtual page is displayed in said screen portion, and virtual page comprising a plurality of

discrete sub-pages (col 3, lines 15-19), a display control structure comprising a plurality of

discrete touch-responsive areas in different sections of said screen portion, each of said touchresponsive areas being adapted to generate a page signal responsive to being touched by a user (col. 2, lines 57-67 and col. 3, lines 1-6); a sensor adapted to generate a panning signal responsive to selective input by a user (col. 6, lines 61-65); a first screen portion display control adapted to pan over the virtual page responsive to a panning signal (col. 2, lines 57-67), and display a selected part of one discrete sub-page responsive to a page signal generated in response to a user touching one of the discrete touch-responsive areas located in a section of the screen portion displaying a portion of said one discrete sub-page (col. 3, liens 15-19).

Page 4

The difference between the teaching of Henshaw et al. and that of the instant invention is that Henshaw et al. teaches the panning signal being initiated by pressing a touch panel area as opposed to the panning signal being initiated by a signal generated by a sensor.

It would have been obvious to a person of ordinary skill in the art at the time of the invention that the signal generated by pressing an area of the touch panel (a virtual button) to generate the signal to initiate the panning action could be generated several ways including the said signal being generated from the output of various types of sensors.

Regarding claims 9-11, Henshaw et al. teaches the display control structure wherein: said virtual page comprises a plurality of sub-pages with each sub-page oriented side-by-side with at least one of the other of the sub-pages, said screen portion is substantially as large as each sub-page, and each sub-page is a logical unit of said virtual page (col. 3, lines 15-19).

Page 5

Claim 7-8 are rejected under 35 U.S.C. 103(a) as being unpatentable over Henshaw et al. `4 as it applies to claim 6 in item 3 hereinabove and further in view of Reichlen (U.S. Patent No. 6,061,064).

Relative to claim 7, Henshaw et al. does not teach the display control structure wherein the sensor comprises: at least one orientation sensor mounted on the device and configured to sense changes in position of the device in a reference coordinate system and transmit motion signal indicative of said changes.

Reichlen teaches said control structure wherein said sensor comprises: at least one orientation sensor mounted on the device and configured to sense changes in position of the device in a reference coordinate system and transmit motion signals indicative of said changes (col. 3, lines  $46 - 57$ ).

It would have been obvious to a person of ordinary skill in the art at the time of the invention to incorporate in the device as taught by Henshaw et al. the feature as taught by Reichlen in that having a motion sensor incorporated in the device as taught by Henshaw et al. would make the device more user friendly by reducing the number of actions a user would have to take in order to initiate a panning signal to the image display means. It would have been further obvious to a person of ordinary skill in the art at the time of the invention to include in the device as taught by Henshaw et al a control circuit adapted to generate a panning signal responsive to a motion signal in that it would reduce the number of actions the user would have to make in order to initiate the panning feature.

With respect to claim 8, Henshaw et al. teaches a second screen portion display control including at least one touch-responsive first area on said screen portion adapted to selectively place said second screen portion display control in a panning mode whereby said screen portion pans over the virtual page responsive to said panning signal when touched by a user, and a touch-responsive second area on said screen portion adapted to selectively take said second screen portion display control out of said scanning mode when touched by a user, and a switch adapted to selectively connected one of said first and second screen portion display controls to said screen portion (col.

Page 6

2, lines 57-67).

Claims 12-16 are rejected under 35 U.S.C. 103(a) as being unpatentable over Reichlen  $5.1$ taken with Henshaw et al.

Relative to claim 12, Reichlen teaches a data storage device including a screen portion for visually displaying a pointer and a virtual page including command areas, said virtual page providing a user interface for generating a command signal to control a program in said device, and interface control structure comprising: a least one sensor mounted on the device and configured to sense changes in position of the device in a reference coordinate system and transmit signals indicative of said changes, a control circuit adapted to move said pointier in said screen portion responsive to signals from said sensor indicative of said position changes when said control circuit is in a move mode.

Reichlen does not teach a touch responsive first area adapted to maintain said control circuit in said move mode during touching of the first area by a user.

Page 7

Henshaw et al. teaches a touch-responsive first area adapted to maintain said control circuit in said move mode during touching of the first area by a user (col. 2, lines 57-61 and col. 3, lines 1-

 $6)$ 

It would have been obvious to a person of ordinary skill in the art at the time of the invention to incorporate in the device of Reichlen the feature as taught by Henshaw et al. in that it would afford the user hands on control of the duration of the move mode.

Regarding claim 13, Henshaw et al. teaches the interface control structure comprising a command control adapted to generate a program command signal responsive to the pointer being locate in one of the command area of the virtual page when touching of the first area by a user ceases (col. 6, lines 61-65). It would have been obvious to a person of ordinary skill in the art at the time of the invention that when touching of the first area ceases, this release of the depressed area would generate a signal to stop the action associated with the area when the area is depressed.

With respect of claims 14-16. Henshaw teaches said interface control structure further comprising a touch-responsive second area adapted to generate a program command signal responsive to the pointer being located in one of the command areas when the second area is touched by a user-(col. 6, lines 61-65 and sheet 2 of 9 Figs. 2A-2C); wherein said first and second areas comprise push buttons (col. 1, lines 57-67), and said screen portion is disposed on one side of said device and said push buttons are located on a side of side device different than the one side. (Sheet 2 of 9, figs. 2A-2C).

Page 8

#### **Allowable Subject Matter**

6. Claims 1-4 are allowed.

7. The following is an examiner's statement of reasons for allowance:

Relative to claim 1, the prior art of record does not teach a data storage device including a screen portion for visually displaying a part of a virtual page larger than said screen portion whereby only a portion of the virtual page is displayed in said screen portion, a display control structure comprising a touch-responsive second area on said screen portion, said second area when touched by a user placing a control circuit out of a panning mode and said second area being the part of a virtual page displayed on said screen portion when said device is in said panning mode. Regarding claim 4, the prior art of record does not teach a data storage device including a screen portion for visually displaying a part of a virtual page larger than said screen portion whereby only a portion of the virtual page is displayed in the screen portion, a display control structure comprises a touch-responsive second area on said screen portion which is substantially the entirety of the screen portion when said device is in said panning mode, said second area when touched by a user placing said control circuit out of said panning mode.

Any comments considered necessary by applicant must be submitted no later than the payment of the issue fee and, to avoid processing delays, should preferably accompany the issue fee. Such submissions should be clearly labeled "Comments on Statement of Reasons for Allowance."

### Application/Control Number: 09/217,400

Art Unit: 2673

#### Conclusion

Page 9

The prior art made of record and not relied upon is considered pertinent to applicant's

disclosure.

 $7.$ 

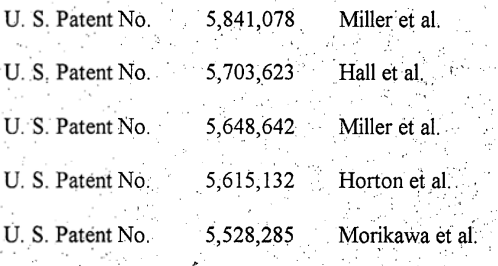

#### THIS ACTION IS MADE FINAL. Applicant is reminded of the extension of time  $8.$

policy as set forth in 37 CFR 1.136(a).

A shortened statutory period for reply to this final action is set to expire THREE".

MONTHS from the mailing date of this action. In the event a first reply is filed within TWO MONTHS of the mailing date of this final action and the advisory action is not mailed until after the end of the THREE-MONTH shortened statutory period, then the shortened statutory period will expire on the date the advisory action is mailed, and any extension fee pursuant to 37. CFR 1.136(a) will be calculated from the mailing date of the advisory action. In no event, however, will the statutory period for reply expire later than SIX MONTHS from the mailing date

of this final action.

#### Application/Control Number: 09/217,400

Page 10

Art Unit 2673

#### **Responses**

Responses to this action should be mailed to: Commissioner of Patents and 9 Trademarks Washington, D.C. 20231. If applicant desires to fax a response, (703) 308-9051 may be used for formal communications or (703) 308-6606 for informal or draft communications. NOTE: a Request for Continuation (Rule 609 or 62) cannot be faxed.

Please label "PROPOSED" or "DRAFT" for informal facsimile communications. For after final responses, please label "AFTER FINAL" or "EXPEDITED PROCEDURE" on the document.

Hand-delivered responses should be brought to Crystal Part II, 2121 Crystal Drive, Arlington, VA., Sixth Floor (Receptionist).

#### **Inquires**

Any inquiry concerning this communication or earlier communications from the 10. examiner should be directed to Vincent E. Kovalick whose telephone number is (703) 306-3020. The examiner can normally be reached on Monday-Thursday from 9:00 a.m. to 4:00 p.m.

If attempts to reach the examiner by telephone are unsuccessful, the examiner's supervisor, Bipin Shalwala, can be reached on (703) 305-4938.

Any inquiry of a general nature or relating to the status of this application or proceeding 11. should be directed to the Group receptionist whose telephone number is (703) 305-3900.

incent El crabel

Vincent E. Kovalick

**BIPIN SHALWA** SUPERVISORY PATENT EXAMINER FECHNOLOGY CENTER 2600

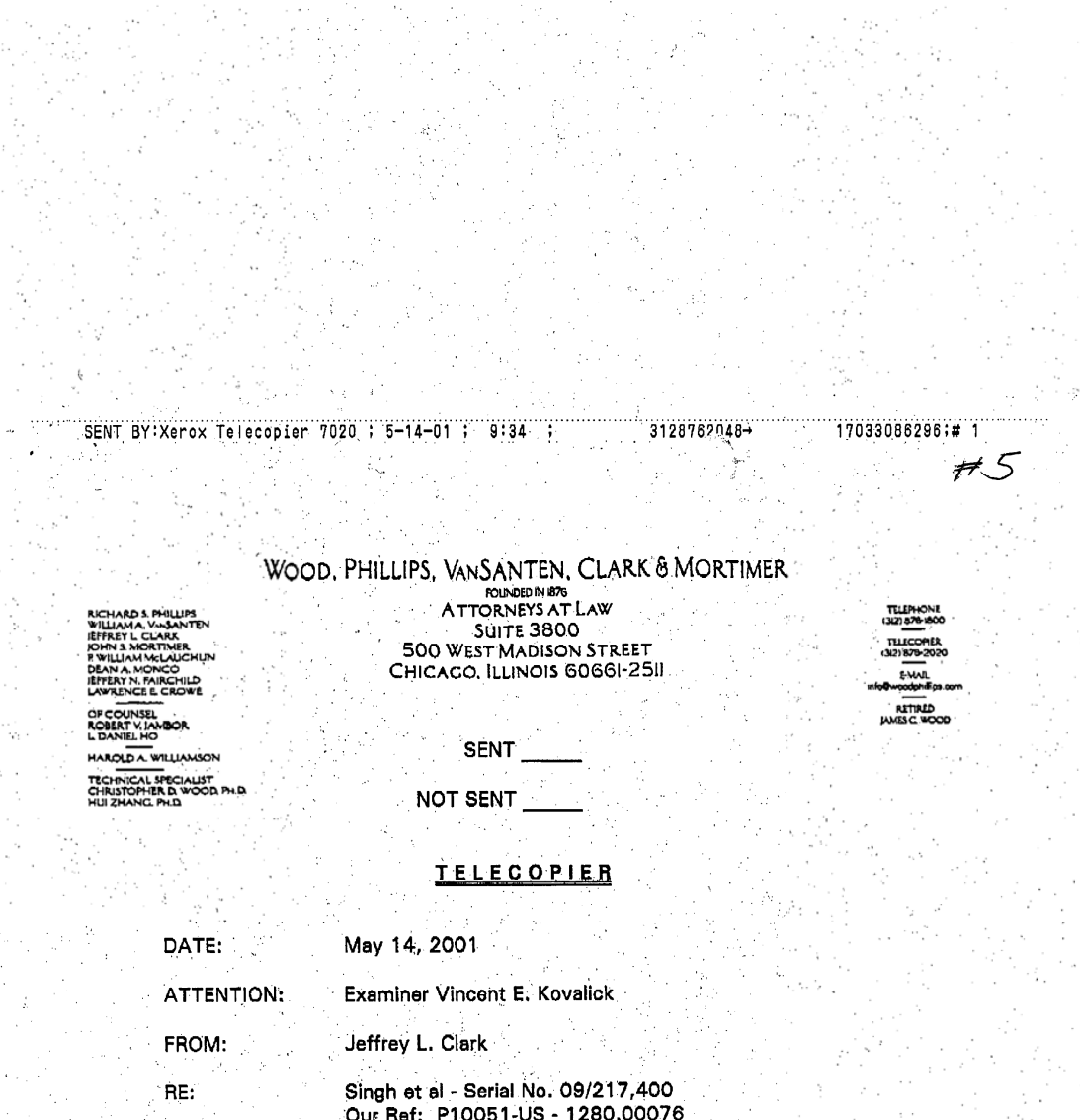

(3) 医三十二次 计划的数据 的复数形式

PAGES TRANSMITTED:  $6 +$  This Transmittal Page

#### $\lambda_{\rm{max}}$ ADDITIONAL MESSAGE: ta.

 $\sim$ 

 $\frac{1}{27}$ 

÷

×

a)

This facsimile may contain PRIVILEGED AND CONFIDENTIAL INFORMATION intended only for<br>the use by the person(s) named above. If you are not a person to whom this facsimile is ad-<br>dressed, you are hereby notified that any dis have received this facsimile in error, please notify the sender immediately by telephone, collect, and return the original to the above address.  $\sim$   $^{-2}$  $\mathcal{L}$ 

IF YOU HAVE ANY DIFFICULTY RECEIVING THIS TRANSMISSION, PLEASE CONTACT KAREN SANDERSON AT (312) 876-1800. - Syn  $\mathcal{D} = \{ \mathbf{q} \}$ **ディング** 

**E ORIGINAL WILL NOT FOLLOW** 

 $\eta \in \mathbb{R}$  of  $\ell^2$ 

 $\sim$ 

 $\sim 10^{-1}$ 

 $\varphi\to\mathbb{R}^n$ 

 $\frac{1}{2}$  .

 $\sim$   $\sim$   $\sim$ ţ.

المتحدث المتعارض

D ORIGINAL WILL FOLLOW VIA: 125 YEARGovernight Mail DRegular Mail 15. 马  $\mathcal{L}_{\rm{in}}$ 

 $\Phi_{\mathcal{B}} = \frac{1}{2} \sum_{i=1}^n \frac{1}{2} \sum_{j=1}^n \frac{1}{2} \sum_{j=1}^n \frac{1}{2} \sum_{j=1}^n \frac{1}{2} \sum_{j=1}^n \frac{1}{2} \sum_{j=1}^n \frac{1}{2} \sum_{j=1}^n \frac{1}{2} \sum_{j=1}^n \frac{1}{2} \sum_{j=1}^n \frac{1}{2} \sum_{j=1}^n \frac{1}{2} \sum_{j=1}^n \frac{1}{2} \sum_{j=1}^n \frac{1}{2} \sum_{j=1}^n \frac$ 

 $\rightarrow$   $\sim$ 

 $\lambda$ 

÷

in y

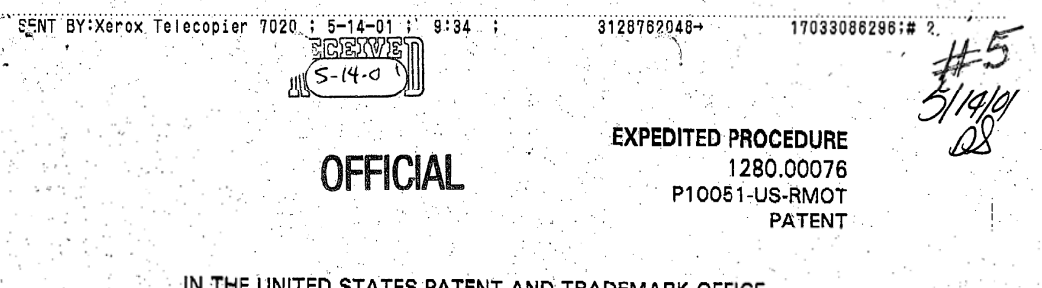

STATES PATENT AND TRADEMARK OFFICE

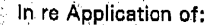

MONA SINGH et al

Serial No. 09/217,400

Filed December 21, 1998

DISPLAY CONTROL FOR HAND-) HELD DATA PROCESSING DEVICE Group Art Unit 2673 -1 ) Examiner Vincent E. Kovalick

### REQUEST FOR RECONSIDERATION AFTER FINAL OFFICE ACTION

#### **Box AF**

**Commissioner for Patents** Washington, D.C. 20231

Sir:

In response to the FINAL Office Action dated February 28, 2001,

Applicants wish to respond as follows:

 $\sim 10$ 

#### REMARKS

Applicant respectfully requests that the Final Rejection of pending

claims 1-4 and 6-16 be reconsidered for the below reasons.

**CERTIFICATION OF FACSIMILE TRANSMISSION** 

t hereby certify that this correspondence is being transmitted to Box AF, Commissioner for Patents, Attn: Examiner Kovellok et<br>703/308-9051 on May 14, 2001.

Kaun . San Slonature

Karen Sanderson

114

 $\mathbb{Z}_{\mathbb{Z}_2}$  $\bar{\mathbf{Z}}_i$  $\rightarrow$ 

**EXPEDITED PROCEDURE** 1280.00076 P10051-US-RMOT PATENT

17033086296;# 3

3128762048-

Applicant respectfully submits that the suggested modifications of Henshaw suggested in the Final Office Action are (1) inappropriately based on hindsight rather than any proper suggestion in the art, and (2) even if made would not result in the structure recited in the relected claims.

 $9:35$ 

BY:Xerox Telecopier 7020 ; 5-14

SENT

Specifically, it is first submitted that the modification of Henshaw which forms the basis of the rejection of claims 6 et seq. (i.e., to move the button display areas into data display areas since they are displayed on the same screen) is not in any way suggested by Henshaw. Certainly there is no explicit teaching of it. In fact, all of the illustrated structures in Henshaw show the button display afeas outside of the central data display area. Moreover, consistent with the second point discussed below, Henshaw essentially teaches away from moving the button display areas as suggested by the Office Action, since to move those areas in such a manner would significantly detract from the main display area, with the button display areas covering (and interrupting) the display of the page. Morris teaches placing the button display outside the outermost boundary of the main display, even if on the same screen, clearly because this will avoid the undesirable interrupted display.

Moreover, even if Henshaw were modified as proposed, it would not result in the claimed invention. That is, not only do both of the referenced sections (col. 2, lines 57-61 and col. 2, lines 64-67) teach positioning the

 $\overline{2}$ 

 $\mathbf{3}$ 

OFFICI

 $7020 : 5 - 14 - 01 :$ 

BY: Xerox Telecopier

**EXPEDITED PROCEDURE** 1280.00076 0051-US-RMOT **PATENT** 

17033086296;#

3128762048

control buttons outside of the displayed page portion, but, as illustrated in referenced Figs. 2A-2C, these "buttons" all have their own visual representation (i.e., they can be seen). Therefore, even though the "image being displayed" and the "image representing the button" are included in the same screen (meaning only that they are on a continuous screen, as opposed to separate screens), it is a non sequitur to then conclude that modifying them as suggested (whether obvious or not) would result in the claimed invention because wherever the image representing the button is displayed is, ipso facto, not an area where the page image is being displayed. Perhaps more simply stated, even if the button image in Henshaw were to be moved inside of an outer boundary of a display of a page, then the area displaying the button image would cease to be an area where the page image is being displayed. Thus, even the modification to Henshaw suggested by the Office Action would not meet the claim recitation that the display control be adapted to respond "to a user touching one of the discrete touch-responsive areas located in a section of the screen portion displaying a portion of said one discrete sub-page", because the touch responsive area of the Henshaw button could not possibly be located in a section of the screen portion displaying a portion of [the page]".

The Office Action states that it would be obvious to move the image representing the buttons "within the boundary that defines the area on

з

 $\overline{4}$ 

#### SENT BY: Xerox Telecopier 7020 : 5-14-01 :  $9:36$

3128762048-

17033086296;# 5

**EXPEDITED PROCEDURE** 1280.00076 P10051-US-RMOT PATENT

the screen of the displayed image" (Office Action, p. 2-3). However, the claim does not refer to an outer boundary - it refers to the screen portions containing display, which is something very different. By moving the Morris buttons into an outer "boundary", the result is to eliminate portions of the screen on which the page can be displayed as illustrated below. It is clear that such a result is particularly disadvantageous given the limited areas usually available for display in the first place.

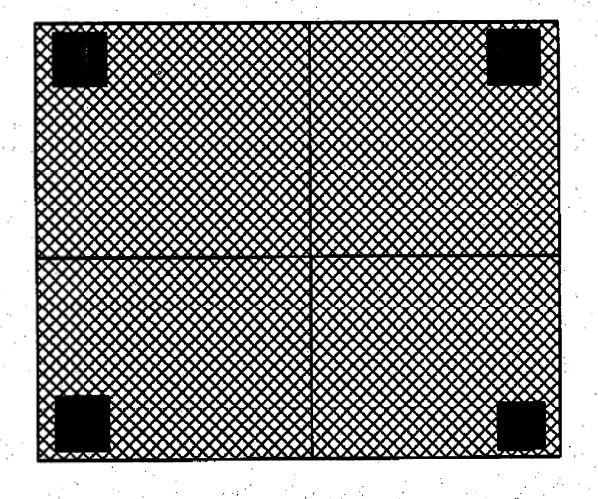

 $\overline{5}$ 

SENT BY: Xerox Telecopier 7020 ; 5-14-01 ; 3128762048+  $9:36$ 

17033086296;# 6

**EXPEDITED PROCEDURE** 1280.00076 P10051-US-RMOT PATENT

In the above representation of the modification of Henshaw which forms the basis of the rejection at issue, the cross-hatched portions represent areas displaying a page image and the solid portions represent areas displaying the button images. The solid areas are not a "section of the screen portion displaying a portion of [a page]" - they are sections of the screen displaying the buttons. The screen portion displaying a portion of the page is not a simple rectangle, but a rectangle with holes in it.

In short, since the modification to Henshaw is not suggested, and since even the modification to Henshaw would not result in the invention recited in claim 6 and its dependent claims 6-11, claim 6 is believed to be allowable.

With respect to the rejection of claim 12 et seq., it is respectfully submitted that the suggested modifications are based on hindsight as already argued in Amendment "A". Morever, contrary to the assertion in the Office Action, the buttons in Henshaw do not relate to a "move mode" during touching, but instead simply cause movement. The clear language of Applicant's disclosure is that a "move mode" is a condition in which movement may, but does not necessarily, occur depending upon a second input. If the Examiner agrees that this significant distinction (with two different elements [a sensor and a touch-responsive area] separately establishing the move mode and move-

118

 $6.$ 

5

**EXPEDITED PROCEDURE** 1280.00076 P10051-US-RMOT **PATENT** 

3128762048-

17033086296;# 7

ment) is patentable but does not agree that the present language is sufficient to establish that configuration as a part of claim 12, he is asked to call the undersigned so that suitable language can be agreed upon.

It is respectfully requested that the rejections of the claims be

reconsidered and, in view of the above, pending claims 1-4 and 6-16 be allowed.

B١

Respectfully submitted,

WOOD, PHILLIPS, VAN SANTEN, **CLARK & MORTIMER** 

ey L. Clark ./No. 29,141

May 14, 2001.

500 West Madison Street **Suite 3800** Chicago, IL 60661-2511 (312) 876-1800

SENT BY Xerox Telecopier 7020 1 5-14-01 1 9:37

 $7<sub>1</sub>$ 

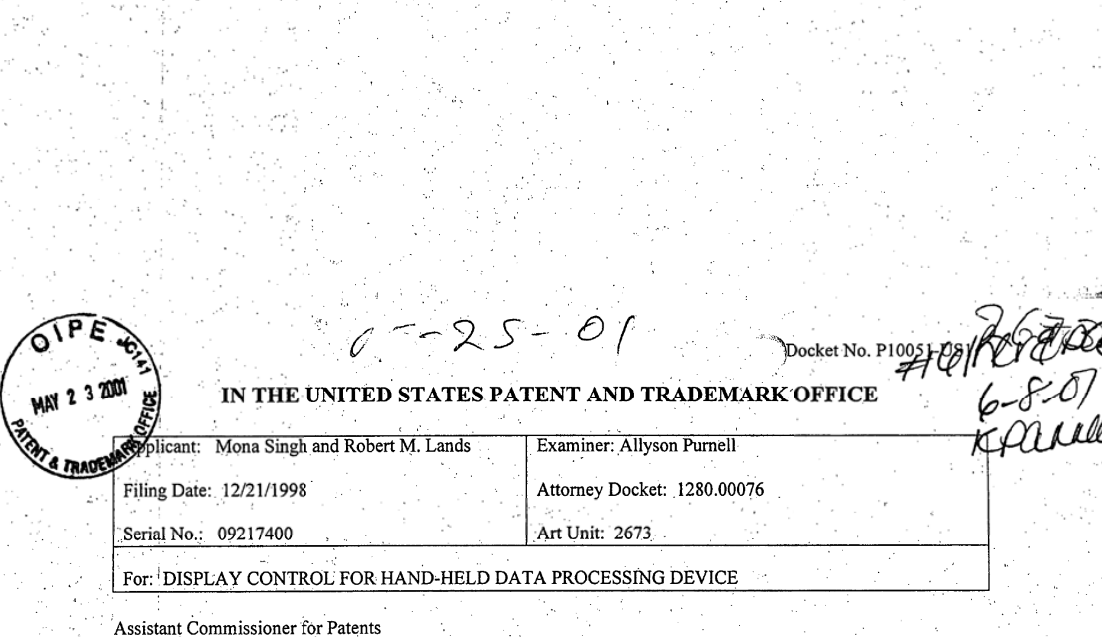

Washington, D.C. 20231

Sir:

**RECEIVED** 

MAY 3 0 2001 Technology Junter 2600

**REVOCATION AND POWER OF ATTORNEY** WITH STATEMENT UNDER 37 CFR 3.73 (b)

Ericsson Inc., a corporation, certifies that it is the assignee of the entire right, title and interest in and to the above-entitled U.S. patent application, and the invention disclosed therein, by virtue of the assignment from the inventor(s) to Ericsson Inc. recorded in the Patent and Trademark Office at Reel 9733, Frame 0754. A copy of the assignment is attached hereto.

The undersigned has reviewed all the documents in the chain of title of the patent application identified above and, to the best of undersigned's knowledge and belief, Ericsson Inc. is the assignee of the entire right, title and interest in the U.S. patent application identified.

Ericsson Inc. hereby revokes all previous Powers of Attorney and appoints:

David E. Bennett (Reg. No. 32/194), Larry L/Coats (Reg. No. 25,620), John R/Owen (Reg. No.<br>42,055), David D. Kallish (Reg. No. 42,706), Taylor M. Davenport (Reg. No. 42,466), Edward H. Green, III (Reg. No. 42,604), Michael D. Murphy (Reg. No. 44,958), each registered to practice before the United States Patent and Trademark Office and practicing as the firm of COATS & BENNETT, P.L.L.C., and Stephen A. Calogero (Reg. No. 41,491), David K. Purks (Reg. No. 40,133), Kevin A. Sembrat (Reg. No. 36,673), Debra K. Stephens (Reg. No. 38,211), Mark C. Terrano (Reg. No. 40,200), and Dennis J. Williamson (Reg. No. 32,338).

as its attorneys and/or agent with full power to handle all matters before the U.S. Patent and Trademark Office.

Please address all future correspondence to David E. Bennett at Coats & Bennett, 1400 Crescent Green, Suite 300, Cary, North Carolina 27511. Address all telephone inquiries to David Bennett at (919) 8541844.

The undersigned is empowered to sign this statement on behalf of the assignee.

Date:  $5/1/$ 

David K. Purks

Assistant Secretary and Associate General Patent Counsel

# ASSIGNMENT

### Serial No. 09/217,400

 $T2 - 21 - 98$ Filed

In consideration of One Dollar and other good and valuable consideration, the receipt and sufficiency of which are hereby acknowledged, the undersigned inventor, or each inventor if more than one, hereby assigns to \_\_\_\_ ERICSSON INC.

its successors and assigns (hereinafter called "said assignee"), the entire right, title and interest in the invention or improvements of the undersigned disclosed in an application for Letters Patent of the United States, entitled,

DISPLAY CONTROL FOR HAND-HELD DATA PROCESSING DEVICE

 $\sim$  .

executed by the undersigned on the 17thay of Dec., 1998, and in said application and any and all other applications for United States Letters Patent, which the undersigned may file, either solely or jointly with others, on said invention or improvements, and in any and all Letters Patent of the United States which may be obtained on any of said applications, and in any reissue or extension thereof.

the undersigned hereby authorizes and requests the Commissioner of Patents to issue said Patent to said assignee.  $\sim 10^{-1}$  km  $^{-1}$ 

 $\sim$  The undersigned hereby authorizes and requests the attorneys of record in said application to insert in this assignment the date and serial number of said application.

For said consideration, the undersigned hereby agrees, upon the request and at the expense of said assignee, to execute any divisional, continuation or substitute application for said invention or improvements, and any oath, declaration or affidavit relating thereto, and any application for the reissue or extension of any Letters Patent that may be granted upon said application, and, in the event of any application or Letters Patent assigned herein becoming involved in Interference, to cooperate to the best of the ability of the undersigned in the matters of preparing and executing the preliminary statement and giving and producing evidence in support thereof. The undersigned agrees to perform, upon request, any affirmative acts to obtain said Letters Patent of the United States and vest in said assignee all rights therein. whereby said Letters Patent will be held and enjoyed by said assignee, to the full end of the term for which said Letters Patent may be granted as fully and entirely as the same should have been held and enjoyed by the undersigned if this assignment had not been made:

And for said consideration, the undersigned hereby assigns to said assignee the entire right, title and interest in said invention or improvements for all foreign countries, including all priority rights under

199

الرياد

the International Convention, and agrees to execute, at the request of said assignee, all documents in connection with any application for foreign letters patent therefor. <u>Mong</u> Mona Singh Robert M. Kands Robert M. Lands **AMARIMANIANIA** nsta 4 cС שווועשי e centber 1998 STATE OF NORTH CAROLINA DURHAM COUNTY OF Before me, a Notary Public in and for the County and State aforesaid, appeared to me personally known to be the signer, or signers, of the foregoing instrument, and acknowledged execution of said instrument as a free and voluntary act for the uses and purposes therein expressed. Anna costa 'le n nia  $\circ$ 'costi Notary Public MY APPOINTMENT EXPRESS SEPTEMBER 27 2003 WOOD, PHILLIPS, VanSANTEN, CLARK & MORTIMER 500 West Madison Street, Suite 3800

Chicago, Illinois 60661-2511

 $\ddot{2}$ 

Page 1 of 1 UNITED STATES PATENT AND TRADEMARK OFFICE **COMMISSIONER FOR PATENTS** UNITED STATES PATENT AND TRADEMARK OFFICE FIRST NAMED APPLICANT FILING DATE ATTY. DOCKET NO./TITLE APPLICATION NUMBER 09/217,400 12/21/1998 MONA SINGH 128.00076 **CONFIRMATION NO. 8372** TERENTEL TRIE HA HIEH KRIS KEIN DEN EIN BRIE KRIS VARH BRIE EINT EINT HIER EIN HIE EIN BRIE VAN DE R DAVID E. BENNETT OC000000006166696 COATS & BENNETT<br>1400 CRESCENT GREEN SUITE 300 CARY, NC 27511 Date Mailed: 06/11/2001 NOTICE REGARDING POWER OF ATTORNEY This is in response to the Power of Attorney filed 05/23/2001. The Power of Attorney in this application is accepted. Correspondence in this application will be mailed to the above address as provided by 37 CFR 1.33. KUM POLA CLA SI  $\mathcal{L} \rho \mathcal{L}$ OFFICE COPY 3. H. 123

Page 1 of 1 UNITED STATES PATENT AND TRADEMARK OFFICE UNITED STATES PATENT AND TRADEMARK OFFICE D.C. 2023 APPLICATION NUMBER FILING DATE FIRST NAMED APPLICANT ATTY, DOCKET NO./TITLE  $09/217,400$ 12/21/1998 **MONA SINGH** 128,00076 **CONFIRMATION NO. 8372** <u> E AN DE LA FILAL DE LA FILAL DE LA FILAL DE LA FILAL DE LA FILAL DE LA FILAL DE LA FILAL DE LA FILAL DE LA FI</u> WOOD PHILLIPS VAN SANTEN CLARK 0000000006166681 & MORTIMER<br>500 WEST MADISON STREET SUITE 3800<br>CHICAGO, IL 60661 Date Mailed: 06/11/2001 NOTICE REGARDING POWER OF ATTORNEY This is in response to the Power of Attorney filed 05/23/2001. The Power of Attorney to you in this application has been revoked by the assignee who has intervened as provided by<br>37 CFR 3.71. Future correspondence will be mailed to the new address of record(37 CFR 1.33).  $210000$ Customer Service Center Initial Patent Examination Division (703) 308-1202 OFFICE COPY

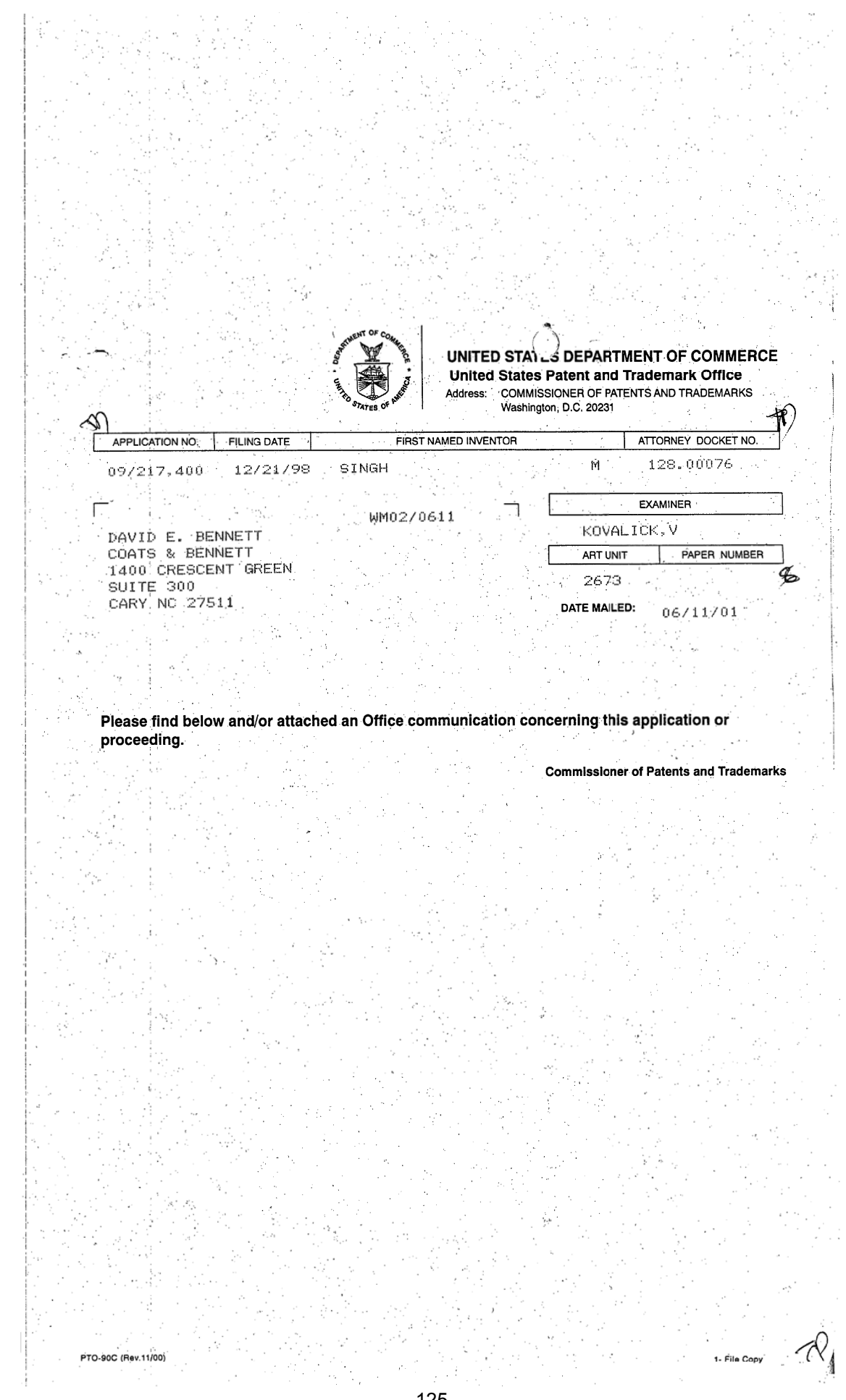

 $125$ 

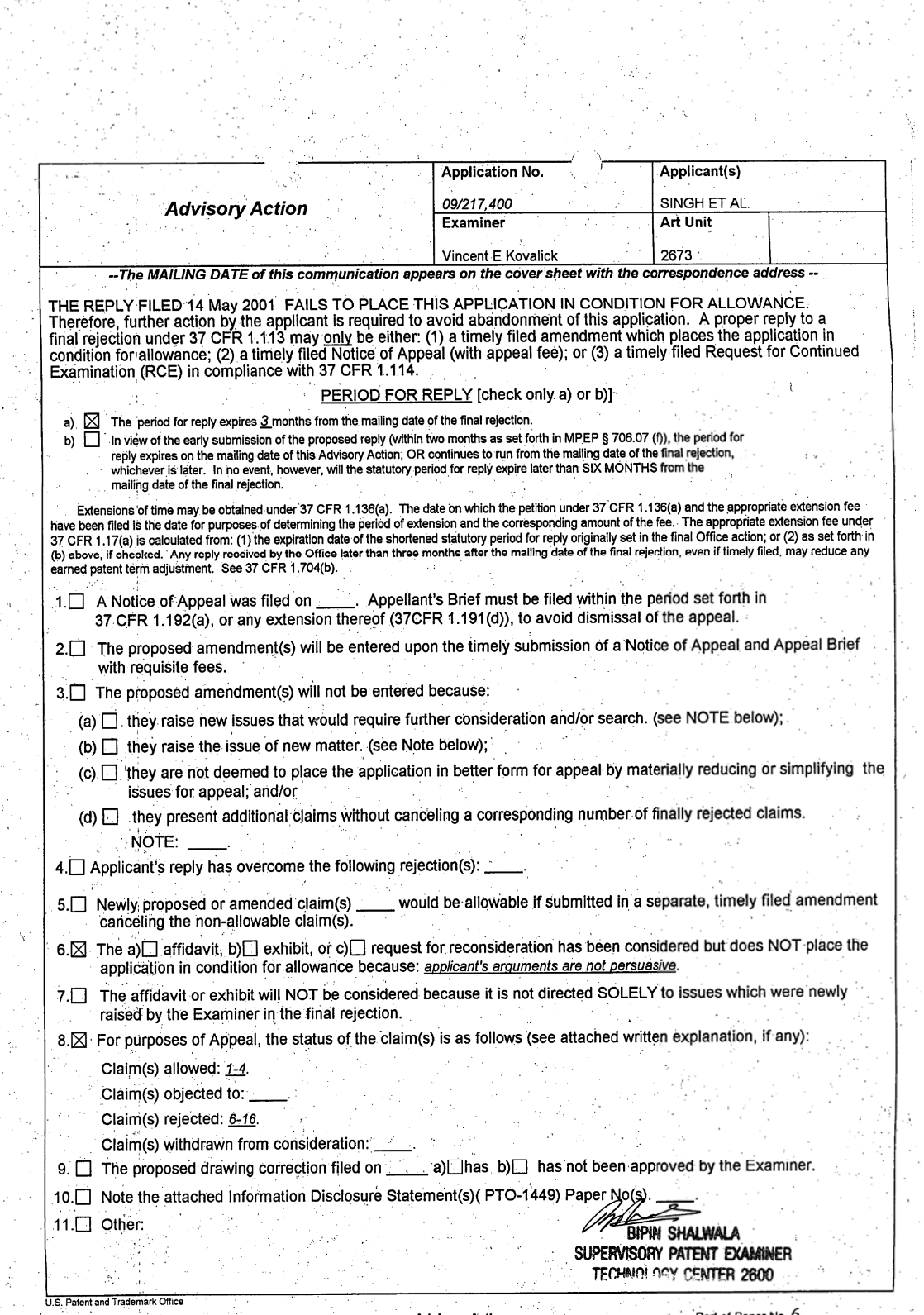

 $\sim$ 

 $\sim$   $\sim$ 

 $\frac{1}{2}$  .

'PTO-303 (Rev. 01-01) ' ' ' ' , and ' ' , and ' , and ' , and ' , and ' I are in the local of Paper No. 0-

h.

 $\frac{1}{2}$ 

 $\epsilon$ 

 $\mathcal{L}$ 

 $\bar{z}$ 

 $\overline{L}$ 

til 1

 $\sim$ 

of the special

an Alba

 $\mathcal{C}^{\mathcal{C}}$ 

 $\cdot$  .

J,

 $\ddot{\phantom{a}}$ 

 $\overline{\phantom{a}}$ 

고려<br>기

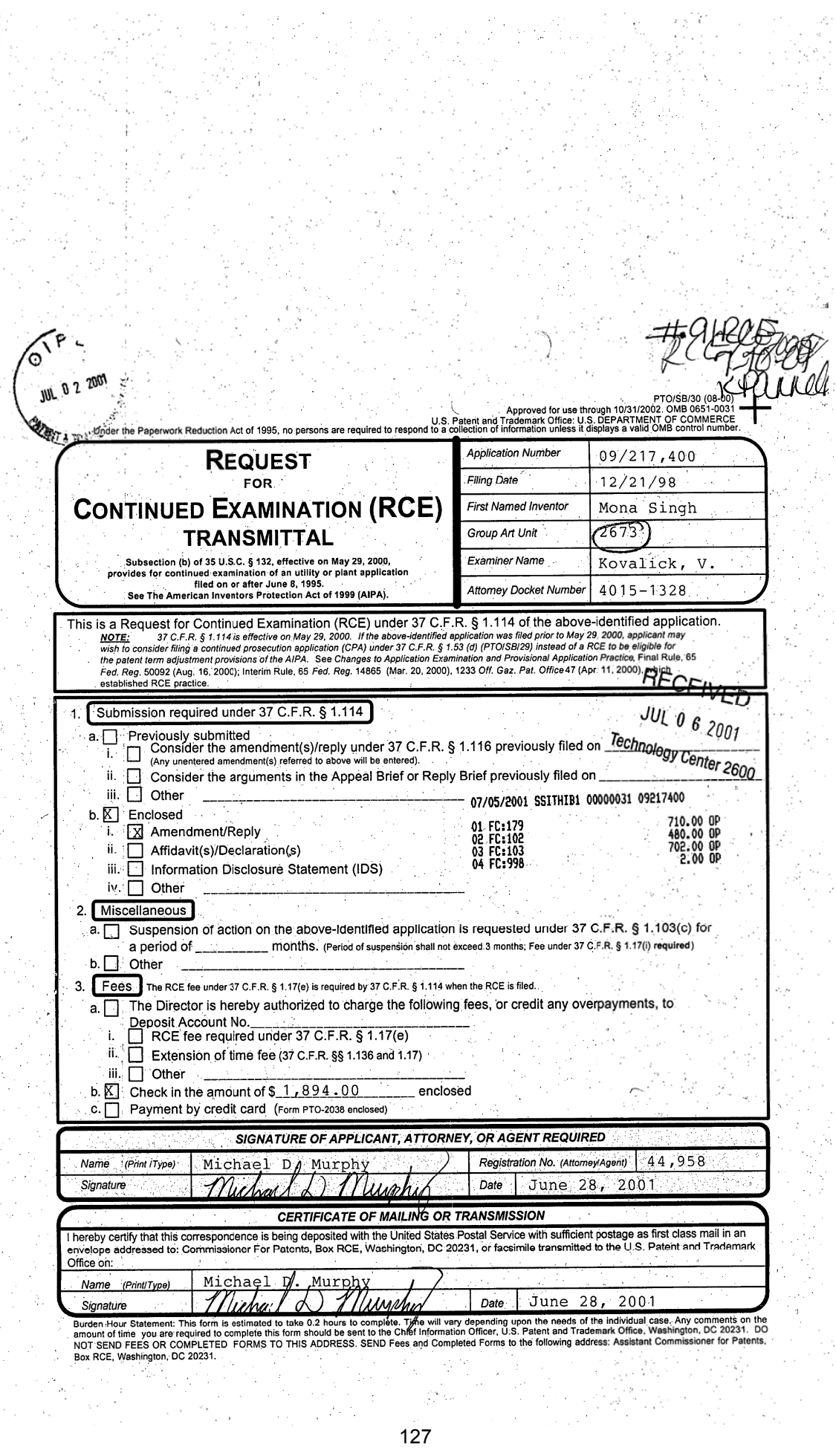

 $H10$  preane

IN THE UNITED STATES PATENT AND TRADEMARK OFFICE

In re Application of **STARES** 

Singh et al.

۰F

0 2 200

Serial No. 09/217,400

Filed: December 21, 1998

For: DISPLAY CONTROL FOR HAND-**HELD DATA PROCESSING DEVICE** 

Attorney's Docket No. 4015-1328

Raleigh, North Carolina<br>June 28, 2001

Examiner Kovalick, V.

Art Unit 2673

**Commissioner for Patents** Box RCE Washington, D.C. 20231

#### RESPONSE TO FINAL OFFICE ACTION MAILED ON FEBRUARY 28, 2001

Sir:

This response serves as the required submission under 37 CFR 1.114 for the REQUEST FOR CONTINUED EXAMINATION filed herewith for the above-identified application. Enclosed herewith is a check for \$1,894.00 to cover the basic filing fee. under 37 CFR 1.16 in association with the RCE filing fee, fees for additional claims added by this amendment, and the fee for a one-month extension of time under 37 CFR 1.136(a). If the enclosed amount is insufficient to cover the costs associated with this response, the Commissioner is hereby authorized to charge any remaining balance to Deposit Account 18-1167.

The instant application is under Final Rejection and in the above Office Action, the Examiner allowed pending claims 1-4, and rejected pending claims 6-16. Applicant respectfully requests that Examiner consider Applicant's arguments for the allowance of claims 6-16 in the REQUEST FOR RECONSIDERATION AFTER FINAL, faxed to the

Examiner on May 14, 2001. Additionally, Applicant adds new claims in this amendment in accordance with the claim additions noted below. With these claim additions, the instant application has pending claims 1-4, 6-16, and 17-53.

#### In the Claims

Please add the following claims:

 $1947$ A method of controlling a touch sensitive display screen to display a virtual page

that is larger than said display screen, said method comprising:

defining said virtual page as a composite of two or more subpages;

displaying adjacent portions of at least two of said subpages on said display

screen;

identifying a selected subpage by sensing a touch input in an area of said display

screen where one of said subpages is displayed; and

displaying a predetermined portion of said selected subpage in response to said

touch input.

۱b

78

The method of claim 17 further comprising panning over said virtual page in 18. response to a control signal when placed in a panning mode.

> rb. The method of claim 18 further comprising entering said panning mode in 79.

response to a panning signal.

 $\mathfrak{g}$ The method of claim 19 wherein further comprising generating said panning  $20.$ signal in response to a touch input detected in a first touch sensitive area of said display screen.

 $\gamma^{\circ}$  $\mathfrak{q}$ The method of claim 20 further comprising exiting said panning mode in 21. response to a touch input detected in a second touch sensitive area of said display screen.

أرم The method of claim 18 further comprising sensing the orientation of a control  $22.$ device when placed in said panning mode, and generating said control signal responsive to the sensed orientation of said control device.

A display controller to control a touch sensitive display screen to display a virtual 28. page that is larger than the display screen, said display controller comprising a processor programmed to:

define said virtual page as a composite of two or more subpages;

display adjacent portions of at least two of said subpages on said display screen;

identify a selected subpage by sensing a touch input in an area of said display

screen where one of said subpages is displayed; and

display a predetermined portion of said selected subpage in response to said touch input.

 $\sqrt{2}$  $\bm{v}$  $24.$ The display controller of claim 23 wherein said processor is further programmed to pan over said virtual page in response to a control signal when placed in a panning mode.

 $2<sup>3</sup>$ The display controller of claim 24 wherein said processor is further programmed  $25<sub>1</sub>$ to enter said panning mode in response to a panning signal.

 $\gamma$ 

The display controller of claim 28 wherein said processor is further programmed 26. to generate said panning signal in response to a touch input detected in a first touch sensitive area of said display screen.

 $\nu^{\text{S}}$ ∼ بجع The display controller of claim 26 wherein said processor is further programmed to exit said panning mode in response to a touch input detected in a second touch sensitive area of said display screen.

 $\partial^{\chi}$ 21<br>28 The display controller of claim 25 wherein said processor is further programmed to sense the orientation of a control device when placed in said panning mode, and to generate said control signal responsive to the sensed orientation of said control device.

A display device comprising:

a touch sensitive display screen having one or more touch sensitive areas;

a display controller to control the display of a virtual page larger than said display screen, said display controller programmed to:

define said virtual page as a composite of two or more subpages;

display adjacent portions of at least two of said subpages on said display screen;

identify a selected subpage by sensing a touch input in an area of said display screen where one of said subpages is displayed; and display a predetermined portion of said selected subpage in response to

said touch input,

The display device of claim 29 wherein said display controller is further  $\theta$ . programmed to pan over said virtual page in response to a control signal when placed in a panning mode.

 $30$  $2^{\circ}$ The display device of claim 20 further comprising entering said panning mode in 31. response to a panning signal.

اړم. 32. The display device of claim 31 wherein said display controller is further programmed to generate said panning signal in response to a touch input detected in a first touch sensitive area of said display screen.

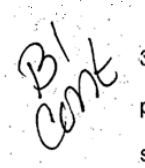

The display device of claim 32 wherein said display controller is further programmed to exit said panning mode in response to a touch input detected in a second touch sensitive area of said display screen.

 $3^{\circ}$ ್ಯಾ?<br>94 The display device of claim 21 wherein said display controller is further programmed to sense the orientation of a control device when placed in said panning mode, and to generate said control signal responsive to the sensed orientation of said control device.

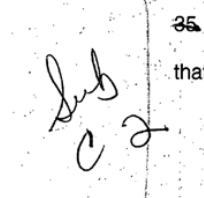

A method of controlling a touch sensitive display screen to display a virtual page that is larger than said display screen, said method comprising:

defining said virtual page as a composite of two or more subpages; associating a first touch sensitive area on said display screen with one of said subpages;

sensing a touch input in said filst touch sensitive area; and

displaying a predetermined portion of the associated subpage in response to said touch input.

25<br>26. 94<br>The method of claim 35 wherein said first touch sensitive area is associated with a subpage displayed in said first touch sensitive area.

ĴГ. The method of claim 35-further comprising panning over said virtual page in response to a control signal when placed in a panning mode.

 $39$ 

 $\sim$ 

 $rac{31}{38}$ The method of claim 37 further comprising entering said panning mode in response to a panning signal.

zв The method of claim 38 wherein further comprising generating said panning 39. signal in response to a touch input detected in a first touch sensitive area of said display screen.

 $39$ ंद8  $40.$ The method of claim 39 further comprising exiting said panning mode in response to a touch input detected in a second touch sensitive area of said display screen.

 $\varphi^\circ$ The method of claim 36 further comprising sensing the orientation of a control. 41. device when placed in said panning mode, and generating said control signal responsive to the sensed orientation of said control device.

A method of controlling a display screen to display a virtual page that is larger 42. than the display screen, the method comprising:

enabling a panning mode responsive to a panning signal; sensing an orientation of a device containing the display screen when the panning mode is enabled; and

panning over the virtual page based on the orientation of the device.

لمية The method of claim 42 further comprising: disabling the panning mode responsive to a subsequent panning signal; and maintaining a current screen view on the display screen independent of the orientation of the device containing the display screen when the panning mode is disabled.

The method of daim 42 wherein the display screen comprises one or more 44. touch-sensitive portions, and further comprising enabling and disabling the panning mode based on sensing touch inputs in at least one touch-sensitive portion of the display

The method of claim 42 wherein the device containing the display screen 45. comprises one or more input buttons, and (urther comprising enabling and disabling the panning mode responsive to actuation of at least one input button.

41 The method of claim 42 wherein sensing an orientation of a device containing the display screen comprises:

generating a control signal based on an orientation sensor contained in the

device; and

 $\mathbf{v}^2$ 

43.

screen

 $\ddot{x}$ 

46.

panning over the virtual page responsive to the control signal.

Я The method of claim 46 wherein the control signal comprises a directional attribute based on the sensed orientation of the device, and further comprising panning over the virtual page in a direction determined by the directional attribute of the control signal.

A control circuit for controlling a display screen to display a virtual page that is 48. larger than the display screen, the control circuit comprising a processor programmed to: enable a panning mode responsive to a panning signal; determine an orientation of a device containing the display screen when the

panning mode is enabled, and

pan over the virtual page based on the orientation of the device.

کڼ The control circuit of claim 48 wherein the processor is further programmed to: disable the panning mode responsive to a subsequent panning signal; and maintain a current screen view on the display screen independent of the orientation of the device containing the display screen when the panning mode is disabled.

The control circuit of claim 48 wherein the display screen comprises one or more 50. touch-sensitive portions, and wherein the processor is further programmed to enable and disable the panning mode based on sensing touch inputs in at least one touchsensitive portion of the display screen.

The control circuit of claim 48 wherein the device containing the display screen  $51.$ comprises one or more input buttons, and wherein the processor is further programmed to enable and disable the panning mode responsive to actuation of at least one input

button.

ككا ý. The control circuit of claim 46 wherein the processor is further programmed to: <del>-52:</del> receive a control signal from a position sensor contained in the device; determine a relative position of the device based on the control signal; and pan over the virtual page based on the relative position of the device.

 $\hat{\mathbf{v}}$ .53. The control circuit of claim 52 wherein the processor is further programmed to:

determine a directional attribute of the control signal; and

pan over the virtual page in a direction determined by the directional attribute of the control signal.

By:

Respectfully submitted,

**COATS & BENNETT, P.L.L.C.** 

Hichard L

Michael D. Murphy Registration No. 44,958

P.O. Box 5 Raleigh, NC 27602 Telephone: (919) 854-1844

**CERTIFICATE OF MAILING** 

I HEREBY CERTIFY THAT THIS DOCUMENT IS BEING DEPOSITED WITH THE UNITED STATES POSTAL SERVICE AS FIRST CLASS MAIL, POSTAGE PREPAID, IN AN<br>ENVELOPE ADDRESSED TO: **BOX RCE, COMMISSIONER FOR PATENTS,** WASHINGTON, D.C. 20231

SIGNATURE: /28 DATE:
UNITED STATES DEPARTMENT OF COMMERCE Diatent and Trademark Office<br>Address: COMMISSIONER OF PATENTS AND TRADEMARKS<br>Washington, D.C. 20231  $M =$ APPLICATION NO. **FILING DATE** FIRST NAMED INVENTOR ATTORNEY DOCKET NO.  $128.00076$ 097217,400 12/21/98 SINGH M **EXAMINER** 仁 TM02/0815 DAVID E. BENNETT<br>COATS & BENNETT<br>1400 CRESCENT GREEN kevai toi PAPER NUMBER **ART UNIT** SUITE 300 2673 CARY NC 27511 DATE MAILED: 08/15/01 Please find below and/or attached an Office communication concerning this application or proceeding. **Commissioner of Patents and Trademarks** 1- File Copy PTO-90C (Rev. 2/95) \*U.S. GPO: 2000-473-000/44602

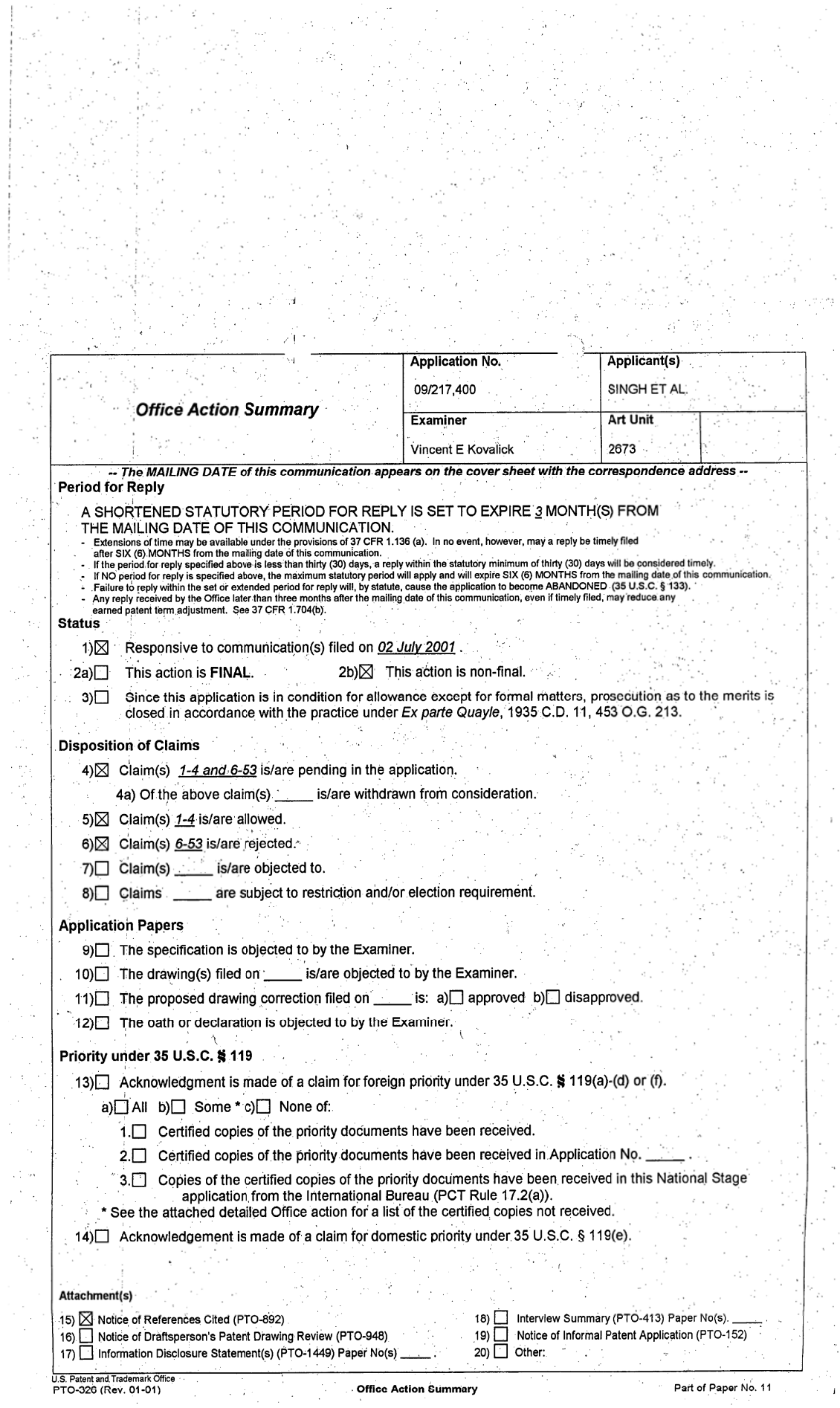

 $\hat{\boldsymbol{\beta}}$ 

.<br>2017년에 19월<br>2017년에 19월

 $\gamma_{\rm eff} = 0.1$ 

 $\langle \varphi \hat{N} \rangle_{\rm{L},\,q}$ 

 $\sim 10^6$ 

 $\frac{1}{2}$  and

ù,

 $\alpha \rightarrow 0$ 

A

Ĩ.

 $\sim$  $\bar{z}$ 

 $\hat{\boldsymbol{\theta}}$ 

 $\cdot$ 

 $\bar{z}$  $\boldsymbol{i}$  $\bar{\gamma}$ 

 $\ddot{\phantom{a}}$ 

 $\hat{\boldsymbol{\gamma}}$  $\tilde{\mathcal{L}}$ 

 $\hat{H}^{(1)}$ 

 $\sim$ 

Art Unit: 2673

#### DETAILED ACTION

Page 2

#### **Response to Final Office Action**

This Office Action is in response to Applicant's response to Final Office Action dated July 1. 2, 2001 in response to PTO Office Action dated February 28, 2001. Applicant's arguments as set forth in Applicant's fax dated May 14, 2000, and the addition of claims 17-53 have been noted. In that new prior art is introduced in the rejection of claims 6-16, Applicant's arguments relative to the previous rejection of said claims are considered moot. New claims 17-53 are entered in the record and are address herewith.

#### Claim Rejections - 35 USC § 103

 $\overline{2}$ The following is a quotation of 35 U.S.C. 103(a) which forms the basis for all obviousness

rejections set forth in this Office action:

 $3.1$ 

(a) A patent may not be obtained though the invention is not identically disclosed or described as set forth in section 102 of this title, if the differences between the subject matter sought to be patented and the prior art are such that the subject matter as a whole would have been obvious at the time the invention was made to a person having ordinary skill in the art to which said subject matter pertains. Patentability shall not be negatived by the manner in which the invention was made.

Claims 6-11 are rejected under 35 U.S.C. 103(a) as being unpatentable over Motosyuku et

al. (U. S. Patent No. 5,602,566) taken with Boliek et al. (U. S. Patent No. 5,408,328) in view of

Henshaw et al. (U. S. Patent No. 5,485,174).

Regarding claims 6-7 and 9-11, Motosyuku et al. teaches a small-sized information processor capable of scrolling screen in accordance with tilt, and scrolling method therefore (col. 1, lines 40-

67; col. 2, lines 1-19 and Fig. 1).

Motosyuku et al. further teaches a data storage device (col. 3, line 3, and Fig. 1 item (101), including a screen portion (col.3, line 1 and Fig. 1 item (106) for visually displaying an image and a orientation sensor (col. 3, lines 12-13 and Fig. 1, item 104) mounted on the device and configured to sense changes in position of the device in a reference coordinate system adapted to generate and transmit a signal indicative of said change. It being obvious to a person of ordinary skill in the art at the time of the invention

that the signal would be an action to the display such as a panning signal. Motosyuku does not teach displaying a part of a virtual page larger than said screen portion whereby only a portion of the virtual page is displayed in said screen portion, said virtual page comprising a plurality of discrete sub-pages or a display control structure comprising a plurality of discrete touch-responsive areas in different sections of said screen portion, each of said touchresponsive areas being adapted to generate a page signal responsive to being touched by a user, or the generation of a panning signal responsive to selective input by a user to initiate pan over the virtual page responsive to a panning signal; or displaying a selected part of one discrete subpage responsive to a page signal generated in response to a user touching one of the discrete touch-responsive areas locate in a section of the screen portion displaying a portion of said one discrete sub-page.

Page 3

Page 4

Boliek teaches an virtual image editing system (col 3, lines 55-68; col. 4, lines 1-68 and col. 5, lines 1-14). Boliek further teaches a virtual page larger than said screen portion whereby only a portion of the virtual page is displayed in said screen portion (col. 16, lines 64-65); it be obvious to a person of ordinary skill in the art at the time of the invention that the virtual page would have to be comprised of a plurality of discrete sub-pages for display in that the display screen can only display one defined portion of the virtual page at a time; in addition the sub-pages would have to be side-side with at least one of the other sub-pages in order to maintain continuity from sub-page to sub-page of the virtual image. Still further Boliek teaches panning over the virtual page responsive to a panning signal (col. 16, lines 64-68 and col. 17 lines 1-3) it being obvious to a person of ordinary skill in the art at the time of the invention that the panning process would need a signal in order to be initiated.

Motosyuku et al. taken with Boliek et al. does not teach a plurality of discrete touch-responsive areas in different sections of said screen portion, each of said touch-responsive areas being adapted to generate a page signal responsive to being touched by a user; or displaying a selected part of one discrete sub-page responsive to a page signal generated in response to a user touching

one of the discrete touch-responsive areas locate in a section of the screen portion displaying a portion of said one discrete sub-page.

Henshaw et al. teaches display scroll control and method (col. 2, liens 39-67, col. 3, lines 1-33 and Figs. 2A-2C and col. 14, lines 2-22).

Henshaw et al. further teaches plurality of discrete touch-responsive areas in different sections of said screen portion, each of said touch-responsive areas being adapted to generate a page signal responsive to being touched by a user (col 2, lines 57-59), and displaying a selected part of one discrete sub-page responsive to a page signal generated in response to a user touching one of the discrete touch-responsive areas locate in a section of the screen portion displaying a portion of said one discrete sub-page (col 3, lines 15-19).

Page 5

It would have been obvious to a person of ordinary skill in the art at the time of the invention to incorporate in the device as taught by Motosyuku et al. the features as taught by Boliek et al and Henshaw in that it affords the user hands on control of the duration of the move mode.

Regarding claim 8, Henshaw et al. teaches a second screen portion display control including at least one touch-responsive first area on said screen portion adapted to selectively place said second screen portion display control in a panning mode whereby said screen portion pans over the virtual page responsive to said panning signal when touched by a user, and a touch-responsive second area on said screen portion adapted to selectively take said second screen portion display control out of said scanning mode when touched by a user; and a switch adapted to selectively connected one of said first and second screen portion display controls to said screen portion (col. 2. lines 57-67).

4. Claims 12-16 are rejected under 35 U.S.C. 103(a) as being unpatentable over Motosyuku et al. taken with Reichlen (U. S. Patent No. 6,061,064) in view of Boliek et al. taken with Henshaw et al.

Page 6

Relative to claim 12, Motosyuku et al. teaches a small-sized information processor containing a sensor which when it is used while being held in a users hand permits a scrolling action that does not require any operation by the other hand (col. 1, lines 40-67; col. 2, lines 1-19 and Fig. 1). Motosyuku et al. further teaches a data storage device (col. 3, line 3 and Fig. 1, item 101, including a screen portion (col. 3, line 1, and Fig. 1, item 106), for visually displaying a pointer. In addition, Motosyuku et al. teaches at least one sensor mounted on the device and configured to sense changes in position of the device in a reference coordinate system and transmit signals indicative to said changes (col. 3, lines 13 and 30-32 and Fig. 1, item 104);

further still, Motosyuku et al. teaches a switch adapted to maintain a move mode while the switch if depressed (col. 3, lines  $35-37$ ).

Motosyuku et al. does not teach, though he does suggest a pointing procedure (col. 3, lines 13 and 20) of a pointer on a screen, a virtual page including command areas or the display device being a touch sensitive display.

Reichlen teaches an apparatus and method for increasing the speed and case with which a user can select and interact with computer applications and information (col. 2, lines 35-67 and col. 3, lines 45-57). Reichlen further teaches a pointer (col. 3, lines 49-50 and 52-54) and a control circuit adapted to move said pointer in said screen portion responsive to signals from said sensor

Page 7

#### Art Unit: 2673

indicative of said position changes when said control circuit is in a move mode (col. 3, lines 46- $57)$ :

Motosyuku et al. taken with Reclean does not teach a virtual page including command areas, said virtual page providing a user interface for generating a command signal to control a program in said device or the display screen being a touch sensitive device..

Boliek et al. teaches an virtual image editing system (col 3, lines 55-68; col. 4, lines 1-68 and col. 5, lines 1-14). Boliek et al. further teaches a virtual page (col. 16 lines 64-65). Motosyuku et al. taken with Reichlen in view of Boliek et al. does not teach said virtual page including command areas and said virtual page providing a user interface for generating a command signal to control a program in said device; or said display said display screen being a touch sensitive screen.

Henshaw et al. teaches a virtual page (col. 14, lines 2-5) including command areas, said virtual page providing a user interface for generating a command signal to control a program in said device (col 2, lines 57-59) it being understood that when a sub-page of the virtual page is displayed, it is presented as a single image on the touch screen with command areas; Henshaw et al. teaches the display area indicating the control area identified with an image in the form of "buttons" (Figs. 2A-2C), it being further understood even if the image "form of buttons" is removed, the area still constitutes a control area on the display screen (col. 58-59). Henshaw et al. further teaches said display screen being a touch screen or the like (col. 2, lines 60-61).

Art Unit: 2673

It would have been obvious to a person of ordinary skill in the are at the time of the invention to incorporate in the device as taught by Motosyuku et al. the feature as taught by Reichlen taken with Henshaw et al. in that it would afford the user hands on control of the duration of the move mode.

Page 8

Regarding claim 13, Henshaw et al. teaches the interface control structure comprising a command control adapted to generate a program command signal responsive to the pointer being locate in one of the command area of the virtual page when touching of the first area by a user ceases (col-6, lines 61-65). It would have been obvious to a person of ordinary skill in the art at the time of the invention that when touching of the first area ceases, this release of the depressed area would generate a signal to stop the action associated with the area when the area is depressed. With respect of claims 14-16, Henshaw teaches said interface control structure further comprising a touch-responsive second area adapted to generate a program command signal responsive to the pointer being located in one of the command areas when the second area is touched by a user (col. 6, lines 61-65 and sheet 2 of 9 Figs. 2A-2C); wherein said first and second areas comprise push buttons (col. 1, lines 57-67), and said screen portion is disposed on one side of said device and said push buttons are located on a side of side device different than the one side. (Sheet 2 of 9, figs. 2A-2C); it being understood that the placement of the button on said device is a design option.

Claims 17-21, 23-27, 29-33 and 35-40 are rejected under 35 U.S.C. 103(a) as being  $5<sub>1</sub>$ unpatentable over Henshaw et al. taken with Boliek et al.

#### Art Unit: 2673

Relative to claims 17, 23, 29 and 35-36, Henshaw et a l. teaches a computer display controller system for presenting within a first area of a touch sensitive display screen (col. 14, lines 2-22 and col. 1, lines 9-11) to control said touch sensitive display screen (col. 2, lines 60-61) to display an image, said display controller comprising a processor (col. 14, line 2). Henshaw et al. further teaches identifying a selected subpage by sensing a touch input in an area of said display screen where one of said subpages is displayed; and display a predetermined portion of said selected subpage in response to said touch input (col. 7, lines 53-57 Figs, 2A-2C).

Page 9

Henshaw et al. does not specifically refer to a virtual page that is larger than the display screen but his total image is larger than can be displayed on the display screen at one time (col. 14, lines 2-5) and requires vertical and horizontal paging through the subpages in order to display the desired subpage; it then being obvious to a person of ordinary skill in the art at the time of the invention that the total page is defined as a composite of two or more subpages and that adjacent portions of at least two subpages can be sized to be displayed on the display screen. Henshaw et al. further teaches identifying a selected subpage by sensing a touch input in an area of said display screen where one of said subpages is displayed; and display a predetermined portion of said selected subpage in response to said touch input (col. 7, lines 53-7 and Figs. 2A-2C items 6 and 7).

Boliek et al. teaches a virtual image for display wherein the full image is divided into subpages (col. 16, lines 57-65).

146

Page 10

It would have been obvious to a person of ordinary skill in the art at the time of the invention to incorporate in the device as taught by Henshaw et al. the feature as taught by Boliek et al. in order to facilitate being able to

view the entire virtual page on a subpage basis.

Relative to claims 18-19, 24-25, 30-31 and 37-38, Boliek et al. teaches entering a panning mode and panning over a virtual page in response to being placed in a panning mode or in response to a panning signal. The procedure of a processor initiating an action on a display screen by generating a signal to initiate a mode is well known in the art and in common practice. Regarding claims 20-21, 26-27, 32-33, and 39-40, Henshaw et al. teaches a processor controlled display system (col. 14, line 2) wherein the display unit is a touch sensitive device (col. 2, lines 60-61) having a plurality of touch sensitive areas defined as input command areas, with these means it would have been obvious to a person of ordinary skill in the art at the time of the invention to generate a panning signal in response to a touch input detected in a first touch sensitive area of said display screen and to exit said panning mode in response to a touch input detected in a second touch sensitive area of said display screen.

Claims 22, 28, 34 and 41 are rejected under 35 U.S.C. 103(a) as being unpatentable over 6. Henshaw et al taken with Boliek et al. as applied to claims 18, 25, 31 and 38 respectively in item 5 hereinabove, and further in view of Motosyuku et al.

Art Unit: 2673

Henshaw et al. taken with Boliek et al. does not teach said processor sensing the orientation of a control device when placed in a panning mode and generating a control signal responsive to the sensed orientation of said control device.

Page 11

Motosyuku et al. teaches processor sensing the orientation of a control device when placed in a panning mode and generating a control signal responsive to the sensed orientation of said control device (col. 8, lines 17-28).

It would have been obvious to a person of ordinary skill in the art at the time of the invention to incorporate with the device as taught by Henshaw et al taken with Boliek et al. the feature as taught by Motosyuku et al. in order to expand the application that the combined features can be applied to.

7. Claims 42, 47, 48 and 53 are rejected under 35 U.S.C. 103(a) as being unpatentable over Boliek et al. taken with Motosyuku et al.

Relative to claims 42 and 48, Boliek et al. teaches means for controlling a display screen to display a virtual page that is larger than the display screen, the means comprising a processor programmed to enable a panning mode responsive to a panning signal (col. 16, lines 64-68 and col. 17, lines 17-28).

Boliek et al. does not teach determining an orientation of a device containing a display screen. when the panning mode is enabled, and panning over the virtual page based on the orientation of the device.

Page 12

## Motosyuku et al. teaches determining an orientation of a device containing a display screen when the panning mode is enabled; and panning over the virtual page based on the orientation of the device (col. 8, lines  $17-28$ ).

It would have been obvious to a person of ordinary skill in the art at the time of the invention to incorporate in the device as taught by Boliek et al. the feature as taught by Motosyuku et al. in order to expand adapting the device to a larger number of applications. It would have been further obvious to a person of ordinary skill in the art at the time of the invention with a processor generating instructions, the system would have to incorporate the necessary control circuitry to cause the action to take place.

Relative to claims 46-47 and 52-53, Motosyuku et al. further teaches a processor sensing the orientation of a control device when placed in a panning mode and generating a control signal responsive to the sensed orientation of said control device (col. 8, lines 17-28).

Claims 49-51 are rejected under 35 U.S.C. 103(a) as being unpatentable over Henshaw et  $8.$ al. taken with Boliek.

Relative to claims 43-45 and 49-51 Henshaw et al. teaches a processor controlled display system (col. 14, line 2) wherein the display unit, with input buttons defined in a plurality of areas, is a touch sensitive device (col. 2, lines 60-61) having a plurality of touch sensitive areas defined as input command areas, with these means it would have been obvious to a person of ordinary skill in the art at the time of the invention to generate a panning signal in response to a touch input detected in a first touch sensitive area of said display screen and to exit (disable) said panning

mode in response to a touch input detected in a second touch sensitive are of said display screen. It would be further obvious to a person of ordinary skill in the art at the time of the invention to maintain the view that is currently displayed then a display mode is disabled, wherein the current image is maintained until the processor issues a new command to display a different image, this is well known in the art and in common practice.

Page 13

#### **Allowable Subject Matter**

#### Claims 1-4 are allowed. 9.

10. The following is an examiner's statement of reasons for allowance: Relative to claim 1, the prior art of record does not teach a data storage device including a screen portion for visually displaying a part of a virtual page larger than said screen portion whereby only a portion of the virtual page is displayed in said screen portion, a display control structure comprising a touch-responsive second area on said screen portion, said second area when touched by a user placing a control circuit out of a panning mode and said second area being the part of a virtual page displayed on said screen portion when said device is in said panning mode. Regarding claim 4, the prior art of record does not teach a data storage device including a screen

portion for visually displaying a part of a virtual page larger than said screen portion whereby only a portion of the virtual page is displayed in the screen portion, a display control structure comprises a touch-responsive second area on said screen portion which is substantially the

Page 14

entirety of the screen portion when said device is in said panning mode, said second area when touched by a user placing said control circuit out of said panning mode.

Any comments considered necessary by applicant must be submitted no later than the payment of the issue fee and, to avoid processing delays, should preferably accompany the issue fee. Such submissions should be clearly labeled "Comments on Statement of Reasons for Allowance."

#### **Conclusion**

11. The prior art made of record and not relied upon is considered pertinent to applicant's

disclosure.

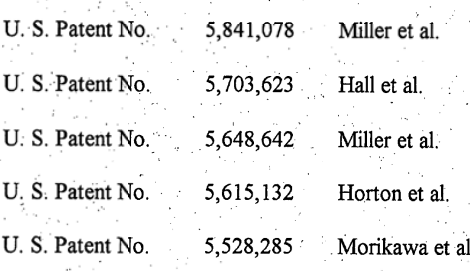

Page 15

Art Unit 2673

#### **Responses**

Responses to this action should be mailed to: Commissioner of Patents and 12. Trademarks Washington, D.C. 20231. If applicant desires to fax a response, (703) 872-9314 may be used for formal communications or for informal or draft communications. NOTE: a Request for Continuation (Rule 609 or 62) cannot be faxed.

Please label "PROPOSED" or "DRAFT" for informal facsimile communications. For after final responses, please label "AFTER FINAL" or "EXPEDITED PROCEDURE" on the document.

Hand-delivered responses should be brought to Crystal Part II, 2121 Crystal Drive, Arlington, VA., Sixth Floor (Receptionist).

#### **Inquires**

 $13.$ Any inquiry concerning this communication or earlier communications from the examiner should be directed to Vincent E. Kovalick whose telephone number is (703) 306-3020. The examiner can normally be reached on Monday-Thursday from 9:00 a.m. to 4:00 p.m. If attempts to reach the examiner by telephone are unsuccessful, the examiner's supervisor, Bipin Shalwala, can be reached on (703) 305-4938.

Any inquiry of a general nature or relating to the status of this application or proceeding  $14.$ should be directed to the Group receptionist whose telephone number is  $(703)$  305-3900.

Vincent E. Kovalick

**BIPIN SHALWALA** SUPERVISORY PATENT EXAMINER TECHNOLOGY CENTER 2600

PAGE 1 OF 1

 $\boldsymbol{\cdot}$ 

 $\overline{\phantom{a}}$  $\mathbb{R}^2$ 

 $\lesssim 1$ 

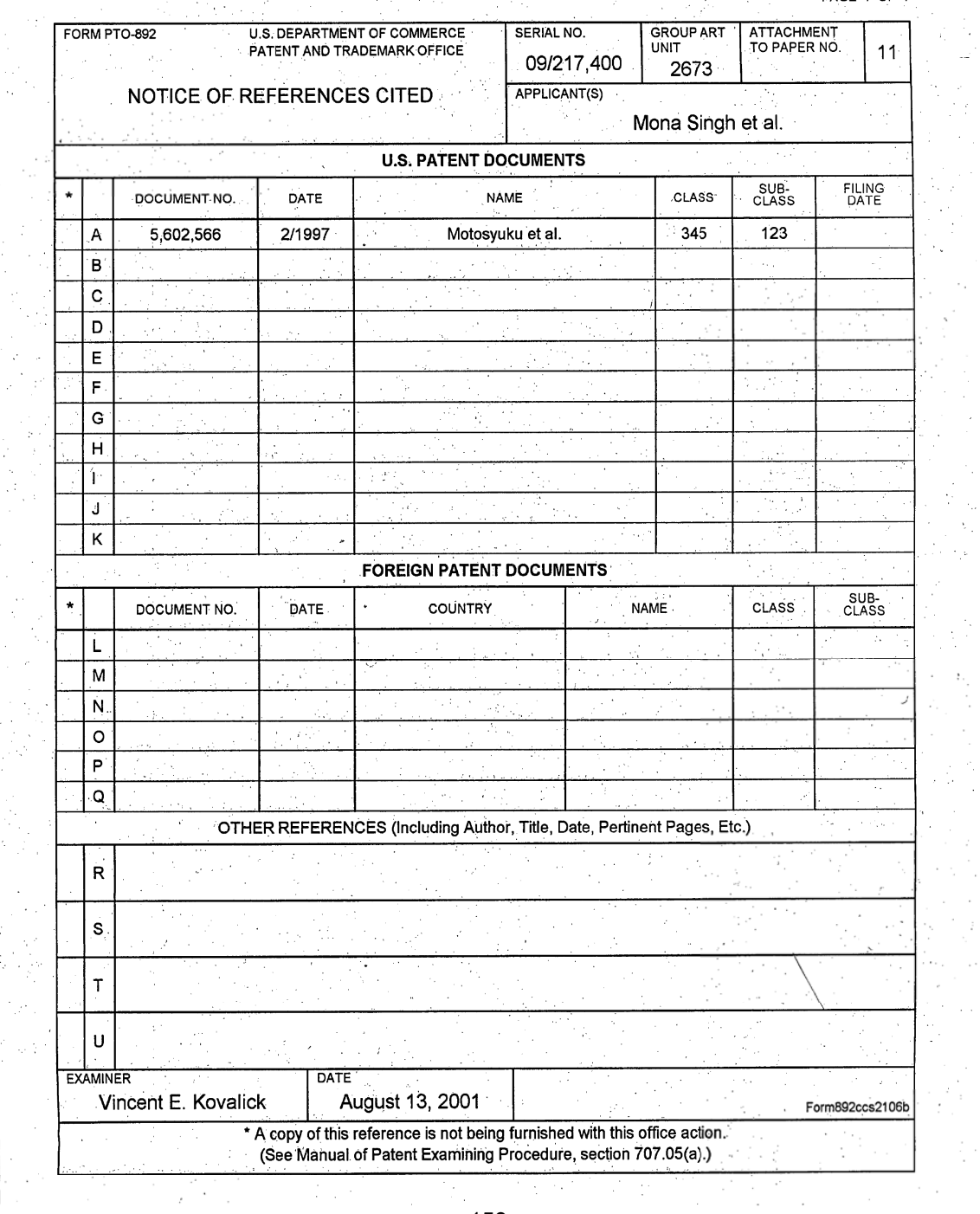

t<br>Wa

 $\frac{1}{2}$  $\bar{\gamma}$  .

ina<br>Tal

ì.

ś,

IN THE UNITED STATES PATENT AND TRADEMARK OFFICE

Tre Application of

06200 **NFC** 

Inventors: Singh, et al.

Serial No: 09/217,400

Filed: December 21, 1998

For: Display Control for Hand-Held Data **Processing Device** 

Attorney's Docket No. 4015-1328

Examiner: Kovalick, V. E.

Art Unit: 2673

RECEIVED DEC 1 0 2001 Technology Center 2600

Raleigh, North Carolina October 25, 2001

Box Non Fee Amendment **Commissioner for Patents** Washington, D.C. 20231

#### RESPONSE TO OFFICE ACTION MAILE® ON AUGUST 15, 2001

Applicants address each rejection raised by the examiner in the above-

dated Office Action in the claim amendments and remarks below. If any fees for the Response are required. Applicants submit that this be considered a Petition

therefore, and the Commissioner is hereby authorized to charge Deposit Account

18-1167.

12/10/2001 MGORDON 00000001 181167 09217400

01 FC:115 110.00 CH

#### **IN THE CLAIMS**

Please amend the claims as indicated below. See the attached section  $\epsilon$  entitled "Marked-Up Claims" for marked-up versions of these amended claims.

Void date: 12/10/2001 MGORDON<br>12/10/2001 MGORDON 00000001 181167<br>01 FC:115 110.00 CR 09217400

12. (Twice Amended) In a data storage device including a screen portion for 11 visually displaying a pointer and a virtual page including command areas, said virtual page providing a user interface for generating a command signal to control a program in said device, an interface control structure comprising:

at least one sensor mounted on the device and configured to sense

changes in position of the device in a reference coordinate system and transmit signals indicative of said changes;

a control circuit adapted to move said pointer in said screen portion

responsive to signals from said sensor indicative of said position changes when said control circuit is in a move mode; and a touch-responsive first area overlaying at least a portion of one or more said command areas of said virtual page and adapted to maintain said control circuit in said move mode during touching of the first

area by a user.

screen;

-95. (Amended) A method of controlling a touch sensitive display screen to display a virtual page that is larger than said display screen, said method comprising:

defining said virtual page as a composite of two or more subpages; displaying one or more subpages of said virtual page on said display

associating a first touch sensitive area on said display screen with one of said subpages, wherein said touch sensitive area overlays at least

Page 2 of 12

09/217,400, Filed 12/21/98 Response to Office Action Mailed 8/15/01 a portion of the one or more subpages displayed on said display screen;

sensing a touch input in said first touch sensitive area; and displaying a predetermined portion of the associated subpage in response to said touch input.

(Amended) A method of controlling a display screen to display a virtual

page that is larger than the display screen, the method comprising:

displaying one or more subpages on said display screen representing at

least a portion of said virtual page;

42.

generating a panning signal responsive to a touch input to a touch

sensitive area of said display screen overlaying at least a portion of

the one or more subpages;

enabling a panning mode responsive to the panning signal;

sensing an orientation of a device containing the display screen when the

panning mode is enabled; and

panning over the virtual page based on the orientation of the device.

Cancel Claim 44.

Cancel Claim 45.

Page 3 of 12

 $\sqrt{5}$ 48. A control circuit for controlling a display screen to display a virtual page that is larger than the display screen, the control circuit comprising a processor programmed to:

display one or more subpages on said display screen representing at least

a portion of said virtual page;

generate a panning signal responsive to a touch input to a touch sensitive

area of said display screen overlaying at least a portion of the one

or more subpages;

enable a panning mode responsive to the panning signal;

determine an orientation of a device containing the display screen when

the panning mode is enabled; and

pan over the virtual page based on the orientation of the device.

### Cancel Claim 50.

Cancel Claim 51.

### **REMARKS**

The examiner has allowed Claims 1-4, but rejected the balance of the pending claims in the instant application. In this response, Claims 12, 35, 42, and 48 are amended, and Claims 44, 45, 50, and 51 are canceled. Applicants' remarks regarding these amendments and the examiner's rejections follow. Claims 6-11 are rejected under 35 U.S.C. § 103(a) as obvious over U.S.

Patent No. 5,602,655 (Motosyuku) taken with U.S. Patent No. 5,408,328 (Boliek)

in view of U.S. Patent No. 5,485,174 (Henshaw). One of the key inventive

Page 4 of 12

aspects of the instant invention as claimed in rejected Claim 6 involves overlaying touch sensitive areas on the active portion of the display.

With this concept, the user touches one or more portions of the screen actively displaying virtual page information to navigate the sub-pages comprising the larger virtual page. This concept is not found or suggested in any combination of Motosyuku, Boliek, and Henshaw, despite the examiner's assertions otherwise.

More particularly, Henshaw teaches away from overlying the active display area with touch sensitive display controls. Every embodiment disclosed or even alluded to in Henshaw uses separate screen areas for active content display and display view control. Henshaw absolutely misses the point of using the active display area to receive view control inputs from the user. Without this invention as claimed. teaching, Motosyuku, Boliek, and Henshaw taken together fail to disclose the

For convenience, the examiner is directed to the Claim 6's language, which reads in relevant part, "to display a selected part of one discrete sub-page responsive to a page signal generated in response to a user touching one of the discrete touch-responsive areas located in a section of the screen portion displaying a portion of said one discrete sub-page." (emphasis added). The examiner cannot sustain an obviousness rejection using prior art that does not disclose or suggest the invention as claimed. As this is at least the second time that the examiner looks to Henshaw for substantive elements of his obviousness

Page 5 of 12

arguments, Applicants urge the examiner to re-evaluate Henshaw to better understand what it does and does not disclose.

Claims 12-16 are rejected as obvious over Motosyuku taken with U.S. Patent No. 6,061,064 (Reichlen) in view of Boliek taken with Henshaw. Reichlen discloses a virtual reality environment that associates physical locations (e.g., things) with representations in the virtual environment. Reichlen does teach the use of movement sensing as an input control but discloses nothing regarding the use of touch-sensitive display screens.

While Henshaw does disclose touch sensitive screens, Henshaw teaches away from the use of user-interface or control touch areas overlaying the information content portion of the display screen. For example, the drawings and discussion in Henshaw disclose using visible representations of navigation buttons on dedicated areas of the touchscreen apart from or surrounding the portion used to display information to the user.

With the amendment above, Claim 12 now makes clear that the "first area" responsive to user touch input overlays at least a portion of some of the touchscreen's command areas. This change is in keeping with the novel step of avoiding wasted display screen area given over to sensing touch-based panning and/or command inputs. Amended Claim 12 and its dependents are now believed to be in condition for allowance and reconsideration as such is respectfully requested.

Claims 17-21, 23-27, 29-33, and 35-40 are rejected as obvious over Henshaw taken with Boliekl. The examiner argues that Henshaw (Col. 7, lines

53-57 and Figs. 2A-2C, Items 6 and 7) discloses responding to input touch directed to a displayed portion of a subpage. This assertion is simply wrong and, again, Applicants urge the examiner to carefully review Henshaw to gain a better understanding of that reference.

The very sections of Henshaw pointed to by the examiner teach away. from the instant invention as claimed. For example, at Col. 7, lines 9-11, Henshaw discloses that "[t]he improved control element of the present invention appears as a scrolling map in a secondary display and control window on the face of the computer display." This passage gives meaning to the passage at. Col. 7, line 53-57, as cited by the examiner, wherein Henshaw discloses that "[p]ositioned within the window border are shown a plurality of scrolling control button zones 5 in FIGS. 2 through 2C. Additionally, spin controls, which are paging buttons for horizontal paging or for vertical paging, are also shown as buttons 6 and a page indicator 7."

As evident from the examiner's own citations, Henshaw discloses a display system using a first portion of the computer display to display object information and a separate portion of the display to show a navigation map with explicitly drawn scroll buttons for scrolling information in the first display portion. The disclosures cited by the examiner do not make obvious Applicants' use of touch inputs directed to the active information portion of the display screen.

In contrast to the combinations cited by the examiner, Claim 17 specifies "identifying a selected subpage by sensing a touch input in an area of said display screen where one of said subpages is displayed" (emphasis added).

Page 7 of 12

Independent Claims 23, 29, and amended-claim 35 include similar limitations regarding sensing touch inputs directed to screen areas used to display subpages of a larger virtual page.

Because the examiner's attempted combinations fail to disclose the instant invention as claimed in independent Claims 17, 23, 29, and 35 (as amended), the various rejections of dependent claims (e.g., 18-19, 24-25, 30-31, and 37-38 over Boliek and Henshaw, and 22, 28, 34, and 41 over Henshaw, Boliek, and Motosyuku) are moot. Applicants believe that Claims 17, 23, 29, and 35, along with their associated dependent claims, are in condition for allowance and reconsideration as such is respectfully requested.

In his rejections of Independent Claims 42 and 48, and respective dependent Claims 47 and 53, the examiner combines Boliek with Motosyuku. As amended, independent Claims 42 and 48 include the limitation of using the active display portion of the display screen to receive touch inputs in conjunction with controlling panning over the virtual page. None of the cited references discloses or suggests overlaying touch-sensitive screen portions with screen areas actively displaying information from the virtual page to maximize active screen space.

Amended Claims 42 and 48 now include the limitation of receiving panning control touch inputs to areas of the display screen displaying virtual page information. As such, these amended claims and their dependents are believed to be in condition for allowance. These amendments also address further rejections of dependent Claims 43-45 and 49-51. Applicants note that

Page 8 of 12

Claims 44-45 and 50-51 are canceled in this amendment because the related independent Claims 42 and 48 are amended to incorporate similar limitations. Applicants believe that the above amendments and arguments address each rejection in the examiner's Office Action. Applicants believe that all claims now pending in the instant application stand in condition for allowance and respectfully request the examiner to reconsider his rejections. Should any issues remain unresolved to the examiner's satisfaction, Applicants respectfully request that the examiner call the undersigned agent.

By:

Respectfully submitted,

**COATS & BENNETT, P.L.L.C.** 

Michael D. Murphy

Registration No. 44,958

P.O. Box 5 Raleigh, NC 27602 Telephone: (919) 854-1844

**CERTIFICATE OF MAILING** 

I HEREBY CERTIFY THAT THIS DOCUMENT IS BEING DEPOSITED WITH THE UNITED STATES POSTAL SERVICE AS FIRST CLASS MAIL, POSTAGE PREPAID,  ${\bf IN}$ AN ENVELOPE ADDRESSED TO: BOX NON FEE AMENDMENT, COMMISSIONER FOR PATENTS,

SIGNATURE: 0 | 25 | 0 DATE:

Page 9 of 12

#### **Marked Up Claims**

 $12.$ (Twice Amended) In a data storage device including a screen portion for visually displaying a pointer and a virtual page including command areas, said virtual page providing a user interface for generating a command signal to control a program in said device, an interface control structure comprising:

at least one sensor mounted on the device and configured to sense

changes in position of the device in a reference coordinate system and transmit signals indicative of said changes;

a control circuit adapted to move said pointer in said screen portion

responsive to signals from said sensor indicative of said position changes when said control circuit is in a move mode, and a touch-responsive first area overlaying at least a portion of one or more said command areas of said virtual page and adapted to maintain said control circuit in said move mode during touching of the first area by a user.

(Amended) A method of controlling a touch sensitive display screen to 35. display a virtual page that is larger than said display screen, said method comprising:

defining said virtual page as a composite of two or more subpages; displaying one or more subpages of said virtual page on said display

screen;

Page 10 of 12

09/217,400, Filed 12/21/98 Response to Office Action Mailed 8/15/01 associating a first touch sensitive area on said display screen with one of said subpages, wherein said touch sensitive area overlays at least a portion of the one or more subpages displayed on said display screen;

sensing a touch input in said first touch sensitive area; and displaying a predetermined portion of the associated subpage in response to said touch input.

(Amended) A method of controlling a display screen to display a virtual 42. page that is larger than the display screen, the method comprising:

displaying one or more subpages on said display screen representing at

least a portion of said virtual page:

generating a panning signal responsive to a touch input to a touch

sensitive area of said display screen overlaying at least a portion of

the one or more subpages;

enabling a panning mode responsive to [a] the panning signal;

sensing an orientation of a device containing the display screen when the

panning mode is enabled; and

panning over the virtual page based on the orientation of the device.

48. A control circuit for controlling a display screen to display a virtual page that is larger than the display screen, the control circuit comprising a processor programmed to:

display one or more subpages on said display screen representing at least

a portion of said virtual page:

generate a panning signal responsive to a touch input to a touch sensitive

area of said display screen overlaying at least a portion of the one

or more subpages:

enable a panning mode responsive to [a] the panning signal;

determine an orientation of a device containing the display screen when

the panning mode is enabled; and

pan over the virtual page based on the orientation of the device.

Transaction History Date 2002-02-<br>Date information retrieved from USPTO Patent<br>Application Information Retrieval (PAIR)<br>system records at www.uspto.gov

 $\ddot{\cdot}$ 

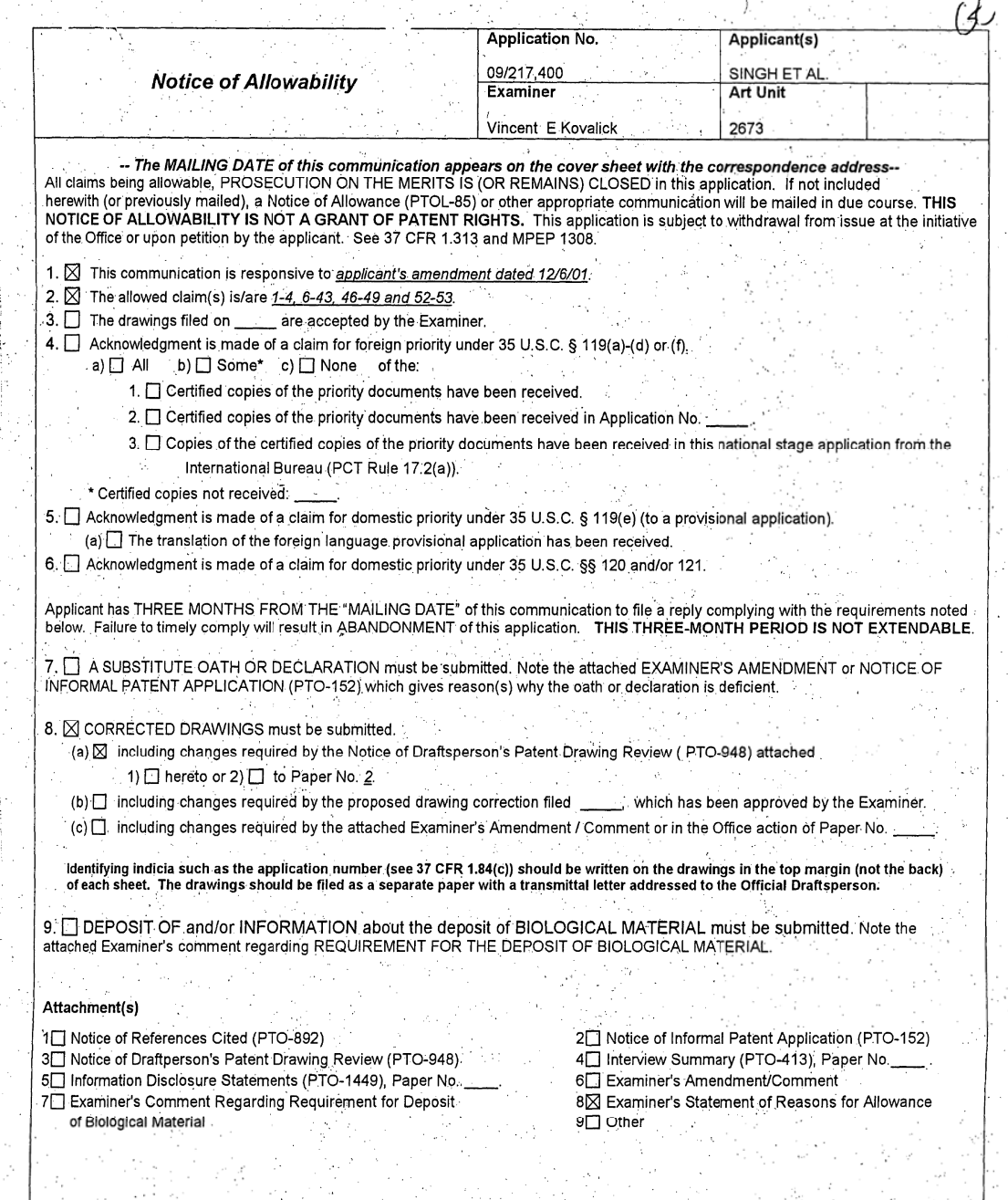

 $\overline{\phantom{a}}$ 

 $\frac{1}{2}$ 

 $\vec{\beta}$ 

 $\sim$   $\sim$ 

 $\ddot{\phantom{a}}$  $\mathcal{L}$ 

W.

#### **And DETAILED ACTION**

Page 2

This Office Action is in response to Applicant's Amendment dated December 6, 2001 in  $1.7$ response to PTO Office Action dated August 15, 2001. The amendments to claims 12, 35, 42 and 48; the cancellation of claims 44-45 and 50-51 have been noted and entered in the record placing the application in a condition for allowance as indicated herein below.

#### **Allowable Subject Matter**

Claims 1-4, 6-43, 46-49 and 52-53 are allowed.

 $2.$ 

 $3.$ The following is an examiner's statement of reasons for allowance: Regarding claim 1, the major difference between the instant invention and the prior art of record (USP 6,061,064, Reichlen; USP 5,602,566, Motosyuku et al.; USP 5485,174, Henshaw, et al. and USP 5,408, 328, Boliek et al.) is that said prior art of record does not teach a data storage device including: a screen for visually displaying a part of a virtual page larger than said screen including a touch-responsive second area on said screen portion, said second area when touched by a user placing a control circuit out of a panning mode and said second area being the part of the virtual page displayed on said screen portion when said device is in said panning mode Relative to claim 4, the major difference between the instant invention and the prior art of record

#### Page 3

#### Art Unit: 2673

(USP 6,061,064, Reichlen; USP 5,602,566, Motosyuku et al.; USP 5485,174, Henshaw, et al. and USP 5,408, 328, Boliek et al.) is that said prior art of record does not teach a data storage device including a screen for visually displaying a part of a virtual page larger than said screen including: at least one touch-responsive first area on said screen portion, said first area when touched by a user placing said control circuit in said panning mode; and a touch-responsive second area on said screen portion which is substantially the entirety of the screen portion when said device is in said panning mode, said second area when touched by a user placing said control circuit out of said panning mode.

Regarding claim 6, the major difference between the instant invention and the prior art of record (USP 6,061,064, Reichlen; USP 5,602,566, Motosyuku et al.; USP 5485,174, Henshaw, et al. and USP 5,408, 328, Boliek et al.) is that said prior art of record does not teach a data storage device including: displaying a selected part of one discrete sub-page responsive to a page signal generated in response to a user touching one of the discrete touch-responsive areas located in a section of the screen portion displaying a portion of said one discrete sub-page. Relative to claim 12, the major difference between the instant invention and the prior art of record. (USP 6,061,064, Reichlen; USP 5,602,566, Motosyuku et al.; USP 5485,174, Henshaw, et al. and USP 5,408, 328, Boliek et al.) is that said prior art of record does not teach a data storage device including a screen for visually displaying a part of a virtual page larger than said screen including: a touch-responsive first area overlaying at least a portion of one or more command areas of a virtual page.

Regarding claim 17, the major difference between the instant invention and the prior art of record (USP 6,061,064, Reichlen; USP 5,602,566, Motosyuku et al.; USP 5485,174, Henshaw, et al. and USP 5,408, 328, Boliek et al.) is that said prior art of record does not teach a data storage device including: identifying a selected sub-page by sensing a touch input in an area of said display screen where one of said sub-pages is displayed; and displaying a predetermined portion of said selected sub-page in response to said touch input.

Page 4

Relative to claim 23, the major difference between the instant invention and the prior art of record (USP 6,061,064, Reichlen; USP 5,602,566, Motosyuku et al.; USP 5485,174, Henshaw, et al. and USP 5,408, 328, Boliek et al.) is that said prior art of record does not teach a display controller to control a touch sensitive display screen to display a virtual page larger than said screen, said display controller comprising a processor programmed to identify a selected sub-page by sensing a touch input in an area of said display screen where on of said sub-pages is displayed. Regarding claim 29, the major difference between the instant invention and the prior art of record (USP 6,061,064, Reichlen; USP 5,602,566, Motosyuku et al.; USP 5485,174, Henshaw, et al. and USP 5,408, 328, Boliek et al.) is that said prior art of record does not teach a display device including: identifying a selected sub-page by sensing a touch input in an area of said display screen where one of said sub-pages is displayed.

Regarding claim 35, the major difference between the instant invention and the prior art of record (USP 6,061,064, Reichlen; USP 5,602,566, Motosyuku et al.; USP 5485,174, Henshaw, et al. and USP 5,408, 328, Boliek et al.) is that said prior art of record does not teach a method of

Page 5

#### Art Unit: 2673

controlling a touch sensitive display screen to display a virtual page that is larger than said display screen including the method step wherein said touch sensitive area overlays at least a portion of the one or more sub-pages displayed on said display screen.

Regarding claims 42 and 48, the major difference between the instant invention and the prior art of record (USP 6,061,064, Reichlen; USP 5,602,566, Motosyuku et al.; USP 5485,174, Henshaw, et al. and USP 5,408, 328, Boliek et al.) is that said prior art of record does not teach a control circuit for controlling a display screen to display a virtual page that is large than the display screen, the control circuit comprising a processor programmed to generate a panning signal responsive to a touch input to a touch sensitive area of said display screen overlaying at least a portion of the one or more sub-pages. :

Any comments considered necessary by applicant must be submitted no later than the payment of the issue fee and, to avoid processing delays, should preferably accompany the issue fee. Such submissions should be clearly labeled "Comments on Statement of Reasons for Allowance."

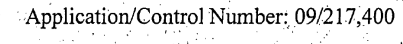

Signals.

한 학생의

 $\frac{1}{2}$  ,  $\frac{1}{2}$  ,  $\frac{1}{2}$  ,  $\frac{1}{2}$ 

Page 6

Art Unit: 2673

S)

### Conclusion

tý.

The prior art made of record and not relied upon is considered pertinent to applicant's

# disclosure.

4.

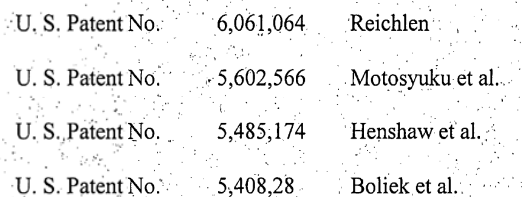

 $\sim$ W  $\sim$ 

li, k

171

Art Unit: 2673

#### **Responses**

5. Any inquiry concerning this communication or earlier communications from the examiner should be directed to Vincent E. Kovalick whose telephone number is (703) 306-3020. The examiner can normally be reached Monday-Thursday from 9:00 a.m. to 4:00 p.m.

If attempts to reach the examiner by telephone are unsuccessful, the examiner's supervisor, Bipin Shalwala, can be reached at (703) 305-4938.

Any response to this action should be mailed to:

Commissioner of Patents and Trademarks Washington, D.C. 20231

or faxed to:

(703) 872-9314 (for Technology Center 2600 only) Hand-delivered responses should be brought to Crystal Park II, 2121 Crystal Drive, Arlington, VA, Sixth Floor (Receptionist).

#### **Inquires**

Any inquiry of a general nature or relating to the status of this application or  $6.$ proceeding should be directed to the Technology Center 2600 Customer Service Office whose telephone number is (703) 306-0377.

Albrabek

Vincent E. Kovalick

EXAMINER **BIPIN SH** SUPERVISORY PATENT **TECHNOLOGY** 

Page 7
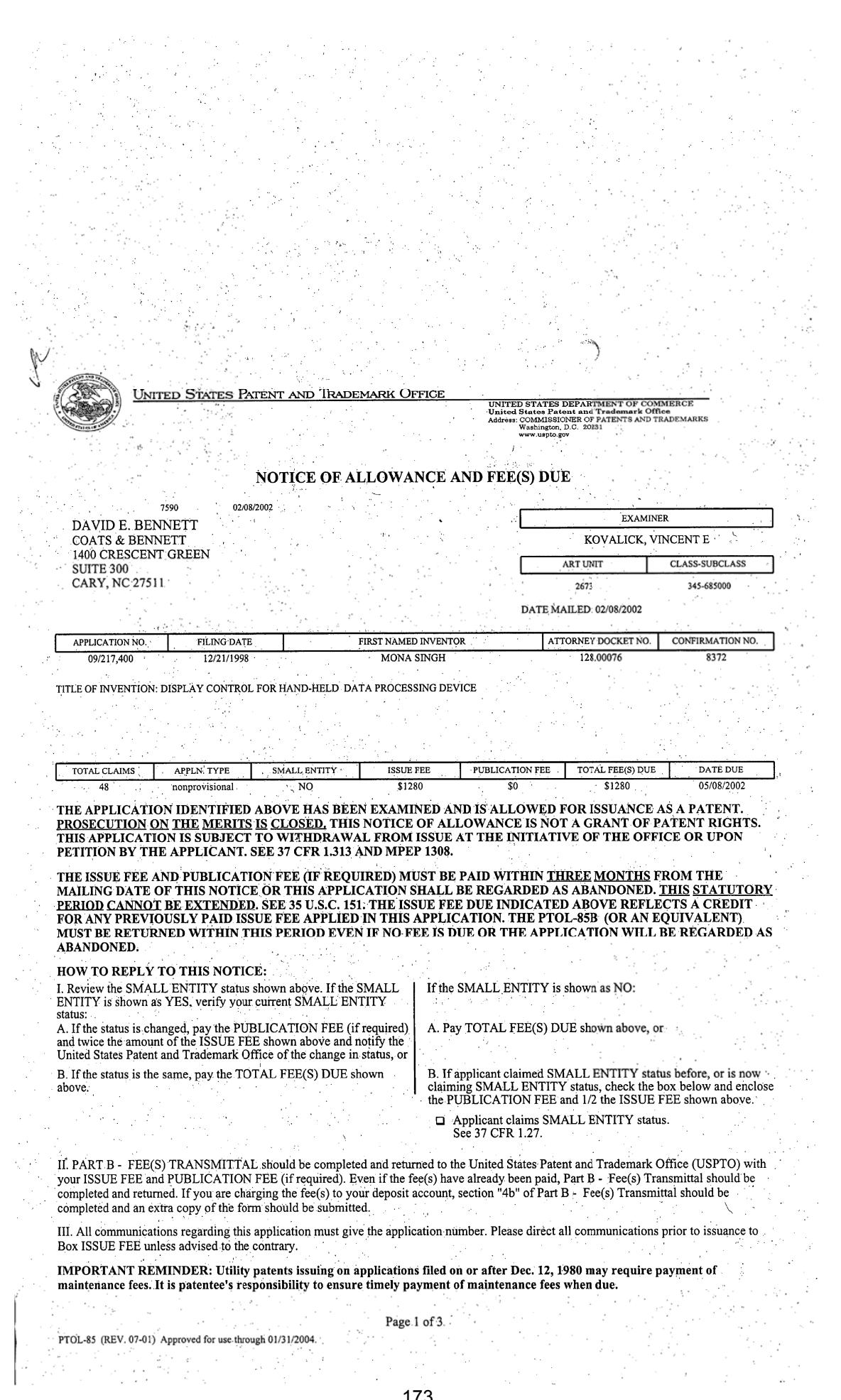

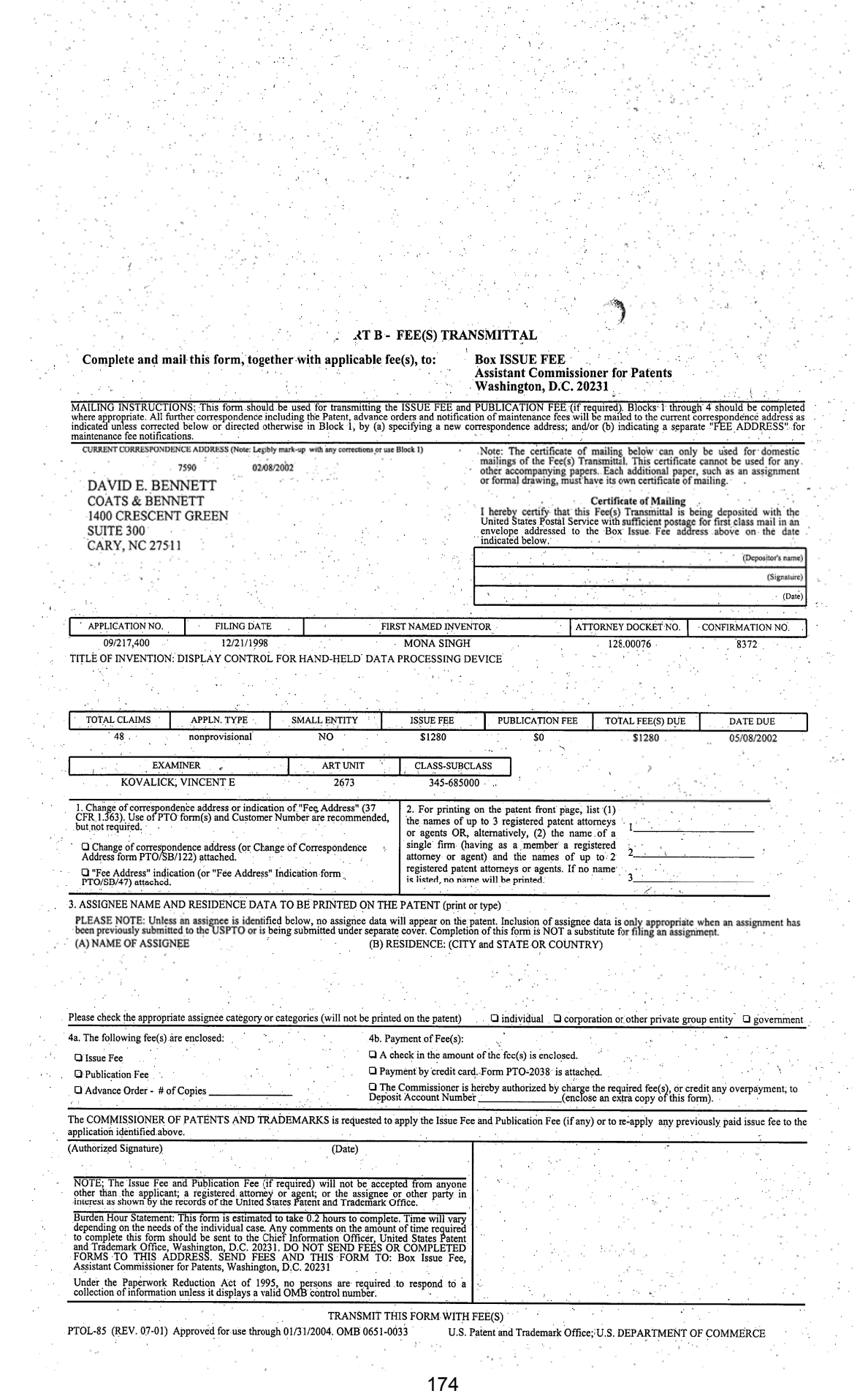

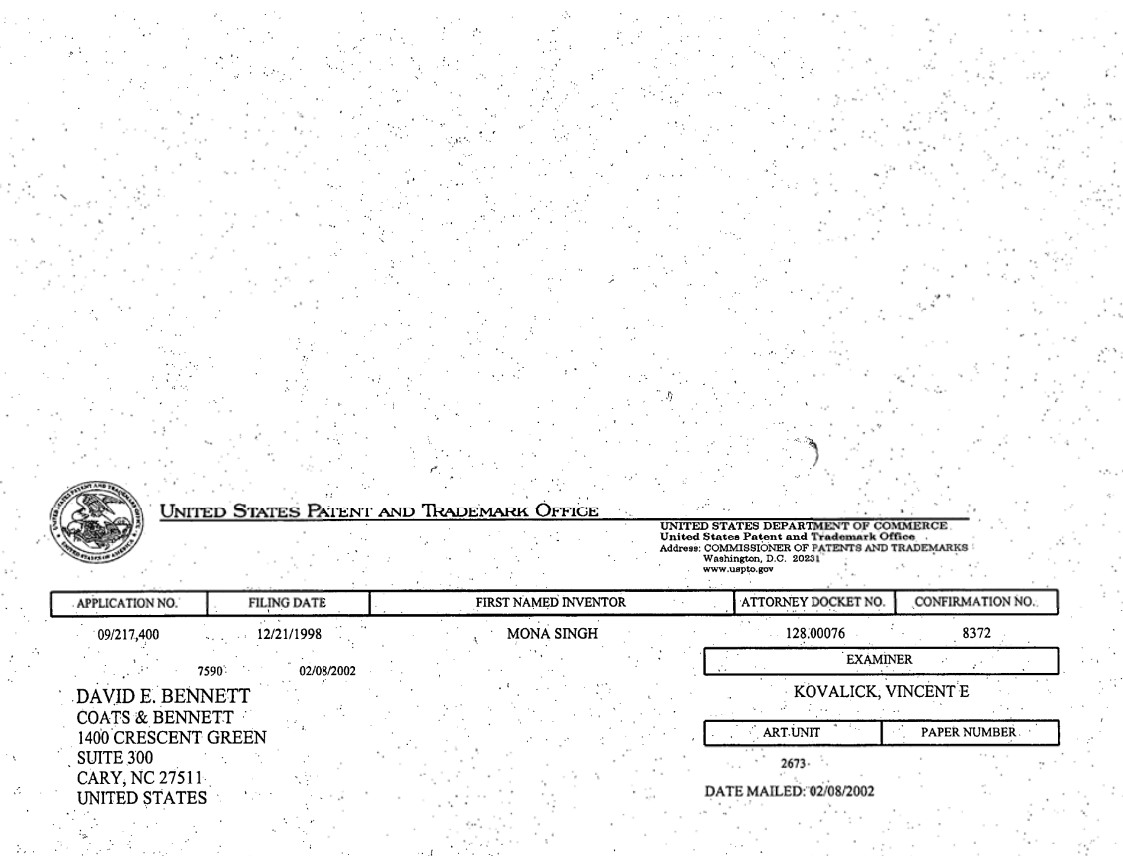

Determination of Patent Term Extension under 35 U.S.C. 154 (b) (application filed after June 7, 1995 but prior to May 29, 2000).

The patent term extension is 0 days. Any patent to issue from the above identified application will include an indication of the 0 day extension on the front page.

If a continued prosecution application (CPA) was filed in the above-identified application, the filing date that determines patent term extension is the filing date of the most recent CPA.

Applicant will be able to obtain more detailed information by accessing the Patent Application Information Retrieval (PAIR) system. (http://pair.uspto.gov)

Page 3 of 3

PTOL-85 (REV. 07-01) Approved for use through 01/31/2004.

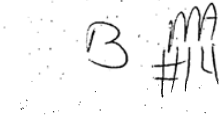

IN THE UNITED STATES PATENT AND TRADEMARK OFFICE

 $\sqrt{1P}$ 

APR 1 2 2002

**TAX & TRADEMAS** 

In re Application of: Singn et al.

Serial No.: 09/217,400

Filed: December 21, 1998

Confirmation No.: 8372

For: Display Control for Hand-Held Data **Processing Device** 

Attorney Docket No.: 4015-1328

**Official Draftsperson** Art Unit: 2673

Cary, North Carolina April 4, 2002

**Official Draftsperson** Assistant Commissioner for Patents Washington, D.C. 20231

#### **SUBMISSION OF FORMAL DRAWINGS**

Sir:

In response to the Notice of Allowance dated February 8, 2002, relating to the above-identified U.S. Patent Application, please find enclosed 1 copy of corrected drawings, Figures 1 through 6, as requested by the Patent Draftsperson.

By:

Respectfully submitted, COATS & BENNETT, P.L.L.C.

wu

David E. Bennett Registration No. 32,194

 $O2$ .

 $\sigma$ 

Telephone: (919) 854-1844 Facsimile: (919) 854-2084

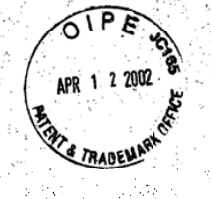

## **CERTIFICATE OF MAILING**

I HEREBY CERTIFY THAT THIS CORRESPONDENCE IS BEING DEPOSITED WITH THE UNITED STATES POSTAL SERVICE WITH SUFFICIENT POSTAGE AS FIRST CLASS MAIL IN AN ENVELOPE ADDRESSED TO: OFFICAL DRAFTSPERSON, **ASSISTANT COMMISIONER FOR PATENTS, WASHINGTON, D.C. 20231** 

ON: APRIL 4, 2002

Ÿ. NAME: Alfonso G, Sandoval

in in.<br>Antoni

SIGNATURE:  $(\mathcal{W}_{\text{charge}})$ Anndava 2008년 - 대한민국의 대한민국<br>1979년 - 대한민국의 대한민국의 대한민국<br>1979년 - 대한민국의 대한민국의

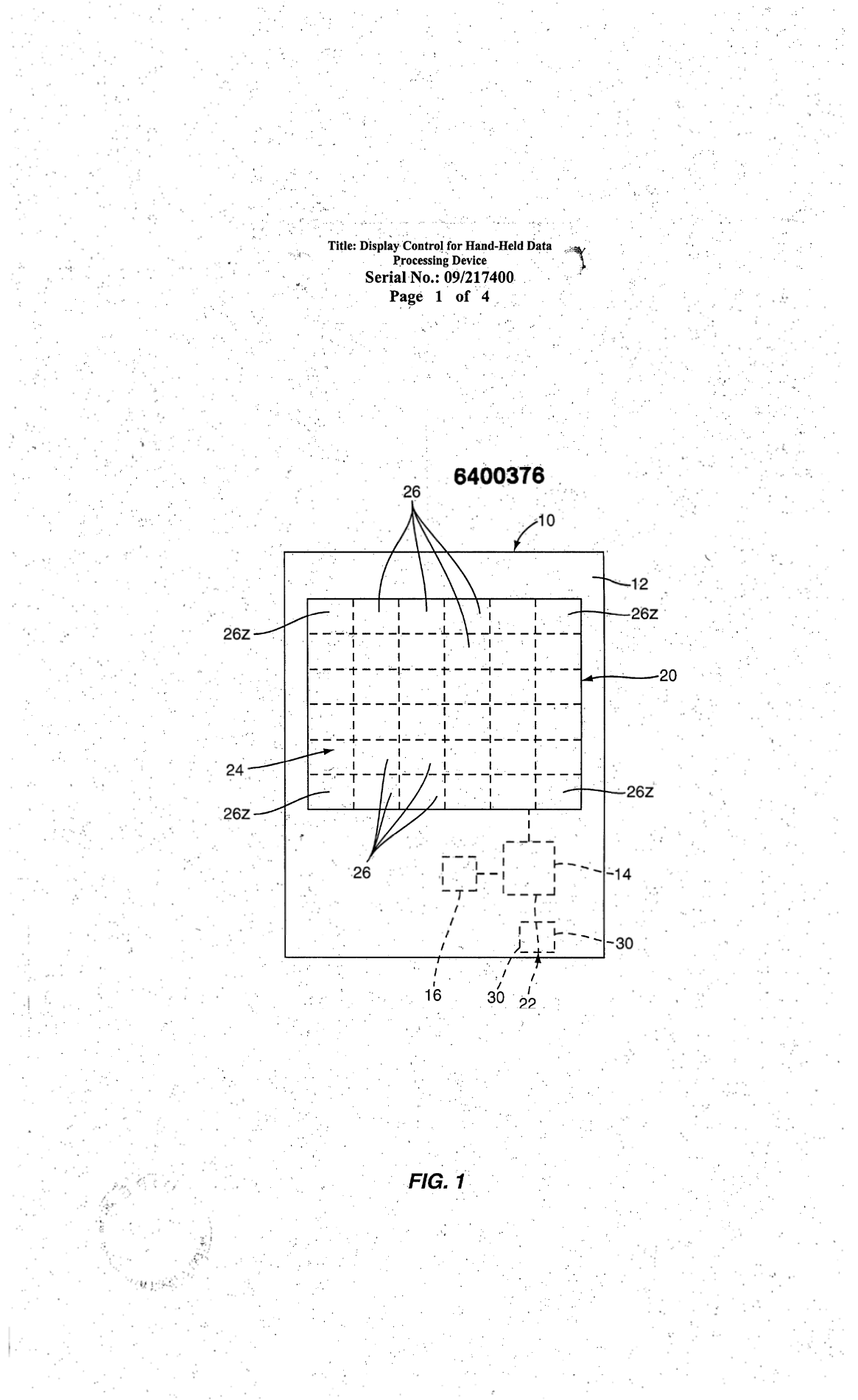

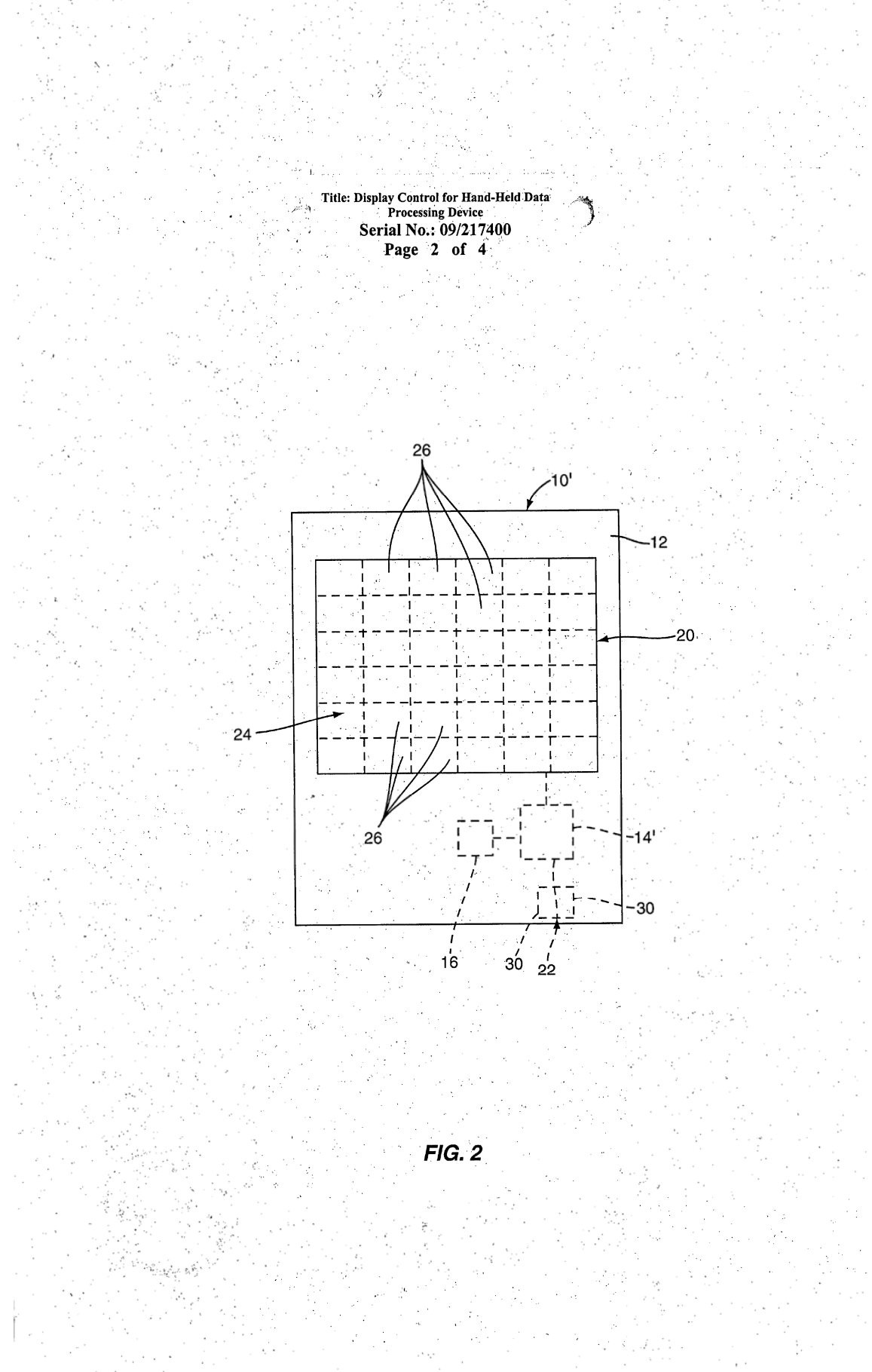

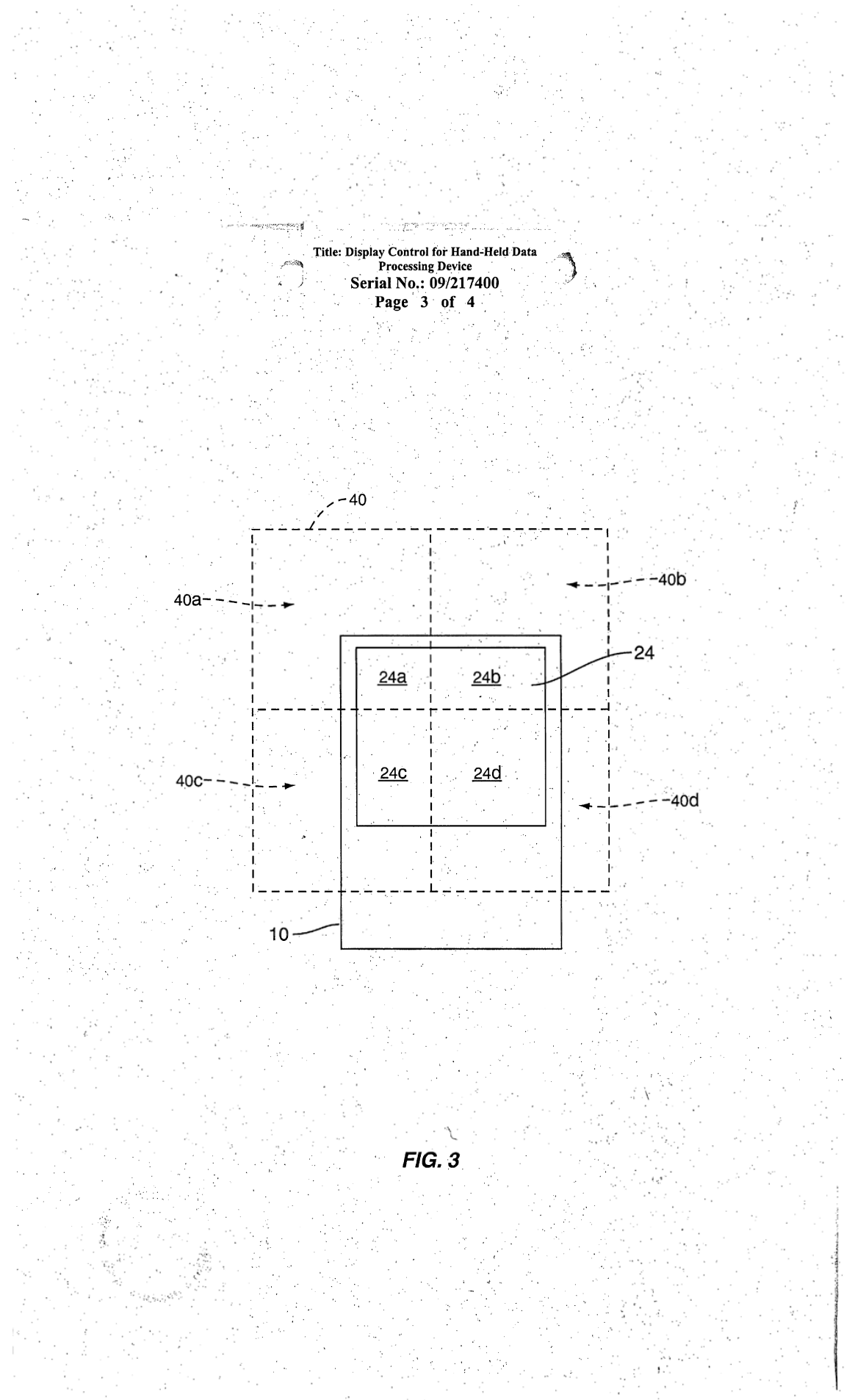

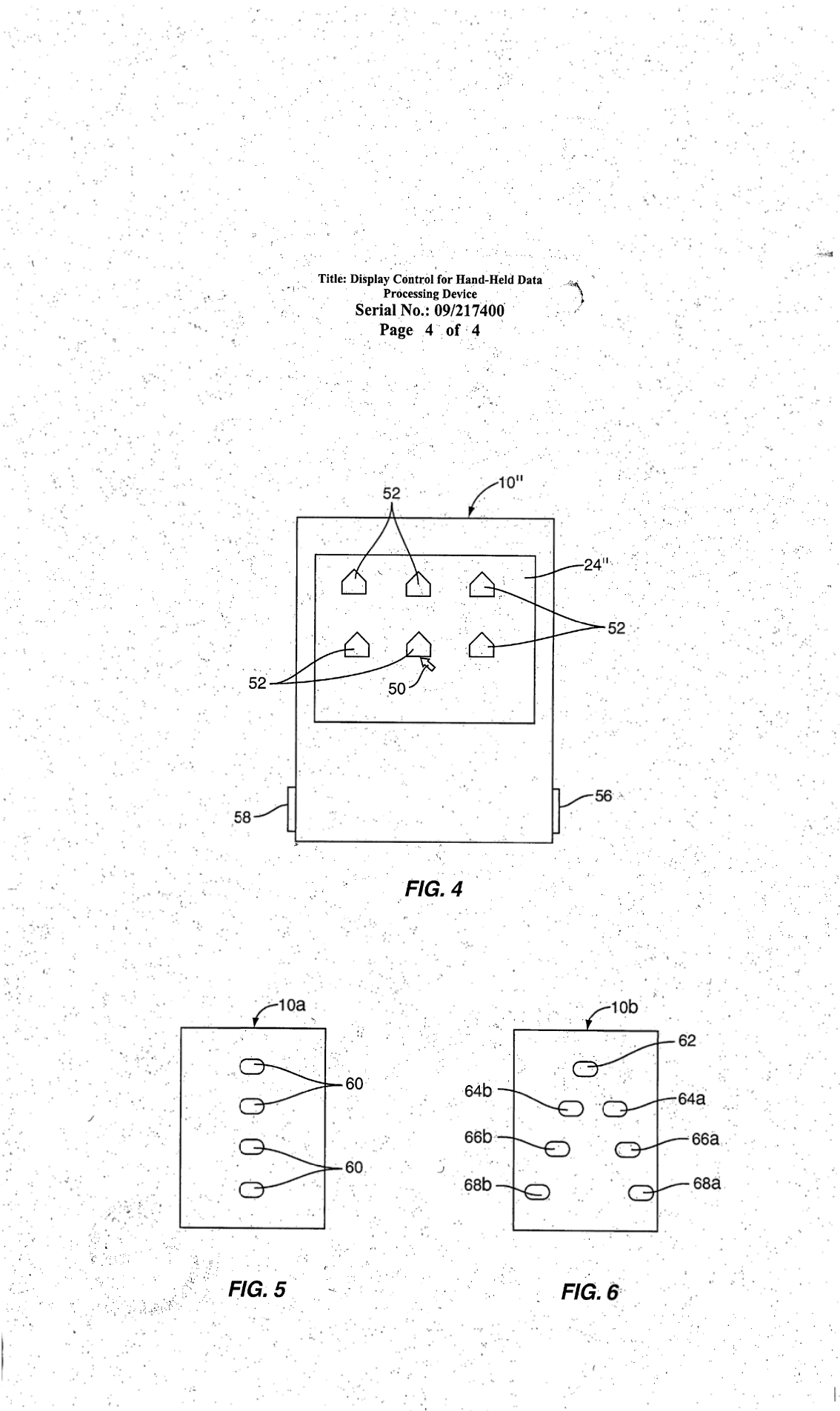

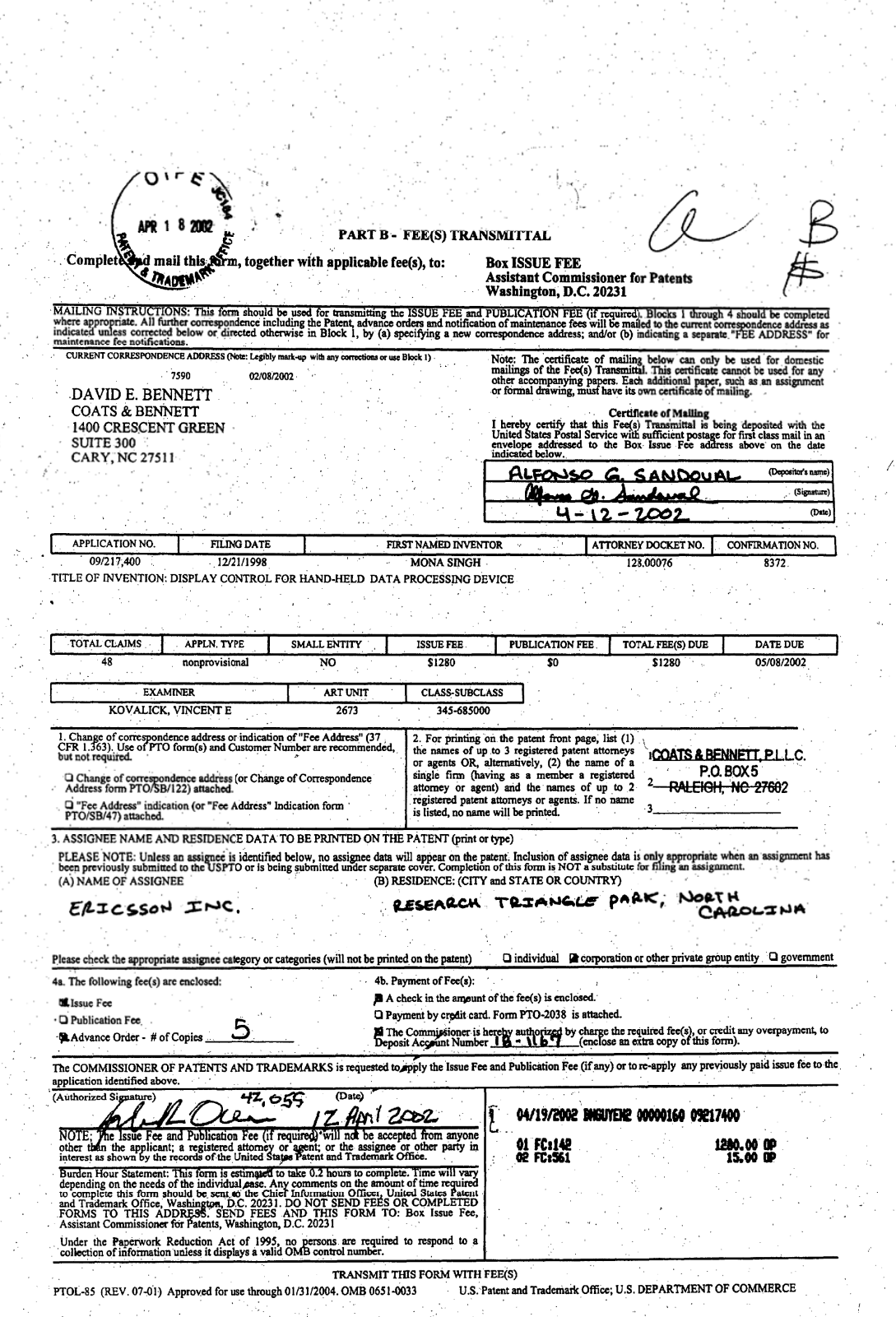

ł.

A,

 $\cdot$ 

Ŷ,

동물

 $\begin{array}{c} 1 \\ 1 \\ 2 \\ 3 \end{array}$ 

 $\hat{\mathcal{A}}$ 

## **CITECKLIST FOR PROCESSING NEW APPLICATIONS**

SERIAL NUMBER **INSTRUCTIONS:** 

1. Make a checkmark beside each item IF verified. 2. If corrections are required, write notes to the examiner or supervisor on reverse side.

#### I FACE OF THE FILE

- 1. Printed and stamped serial numbers match the bar code label. 2. Filing Date present. 3. Class/Sobclass present. A. Applicant(s) nunc present.<br>15. Total number of drawings present. 6. Total number of claims present. 7. Total number of independent claims present. Extreme present.<br>
S. Filing for received present.<br>
S. Matting address present.  $10.$  Tide of lavadion present.

#### 2. CENTER OF THE FILE

#### A. DRAWINGS

1. None (go to B)<br>
1. Serial Number present and corrox on each shoot. 3. Number of sheets catered

on line 1 of contents. ">"B. SMALL ENTITY STATEMENT

L. None and not recorded on face of file (go to C) Statement present.<br>Small Enfay recorded on face of file.

## C. DECLARATION OR OATH

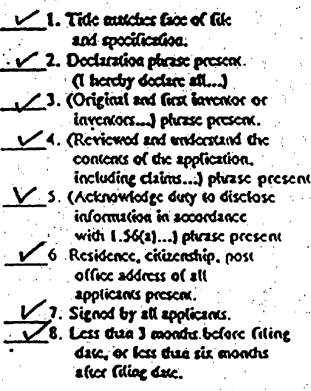

D. CLAIMS (as filed)  $\angle$  1. Complete form 1360 and 875. Le Comme on right side of file)<br>
2. Circle independent claims on the<br>
Index of Claims<br>
1. 1. Draw line under the last claim number<br>
5. On the Index of Claims.

#### E. SPECTFICATION

 $V$ -1. Script Number present in converted to the 2. Specification in the set of the set of the set of the set of the set of the set of the set of the set of the set of the set of the set of the set of the set of the set o

#### **F. ABSTRACT**

1. None (go to  $G$ ) y 2. Scrial Number present and correct. 74. 25 lines or less.<br>75. One paragraph ONLY.

## G. PTO-1556

#### $\angle$  i. Present

H. PRE-AMENDMENTS (found on right side of file)

- $M$ . None (go to I)
- 2. Enter on Contents of filewrapper.
- 3. Instruction to cancel claims.<br>4. Claims canceled on Index of Claims.
- 5. Lastruction to add claims.
- 6. Circle new independent claims on the
- Index of Claims. 7. Draw line under the new last claim
	- number on Index of Claims. 8. Complete forms 1360 and 875.
	- **1. PTO-948**

### L. Present

3 RIGHT SIDE OF FILE.

- 
- 
- L. PALM File Data shoot present.<br>2. Transmittal letters present.<br>2. Forms 1360 & 875 present/complete.
- 4. Miscellaneous Papers present/catered. 5. Potition to Make Special present.
- Grace and place in the center)<br>6. Drawing prints present. (2 copies)
- 

FEES

1. Correct filing fee paid.<br>
2. Excess claims fees paid:<br>
2. Excess coal claims more than 20.<br>
1. Excess independent claims more than 3.<br>
1. C. First multiple dependent claim fee paid.<br>
3. Miscellaneous paper fee paid. Þ

**FINAL STEPS** 

÷, ÷ 1. Sign and due center of filewrapper, under flap.<br>2. Docketed to examine.<br>NOTES TO SUPERVISOR:

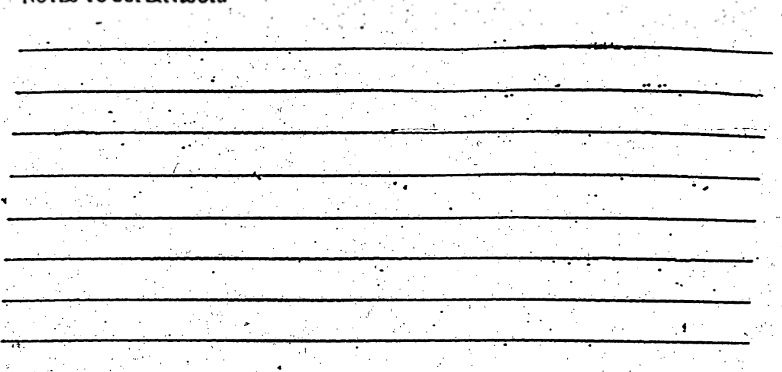

NOTES TO EXAMINER:

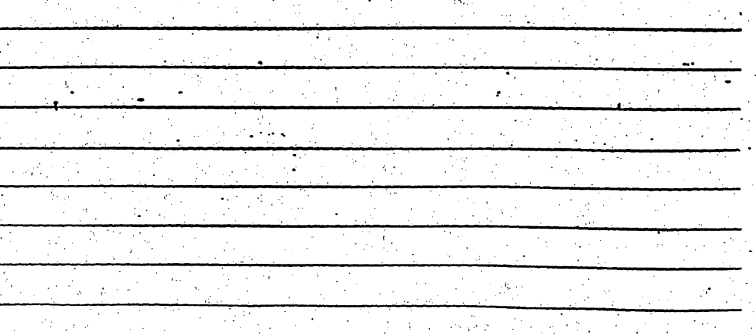

 $\tilde{\chi}^{\pm}$ SIGNATURE OF PREPARER.

99 -16an DATE içis Ò. ्र

 $\mathcal{F}_\alpha$ 

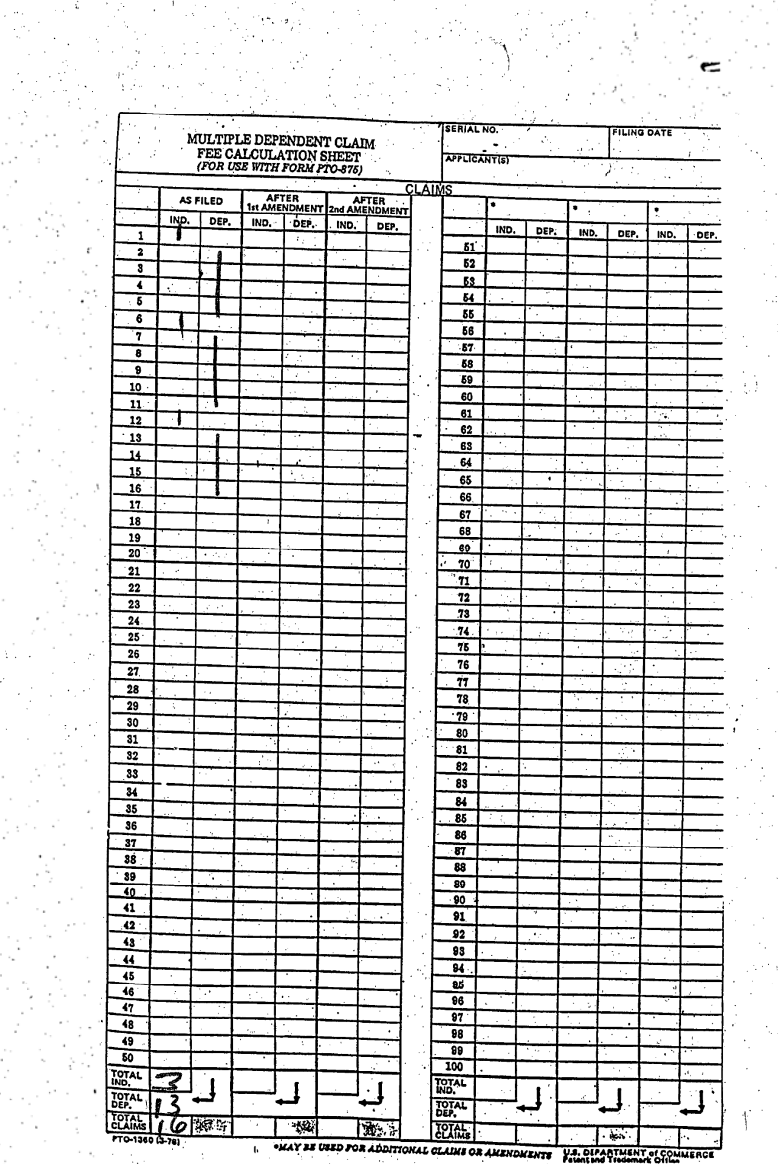

37월 10일 - 19

Ş

e de torres.<br>Geboortes

बाहि<br>जन्म

÷,

 $\mathcal{L}$ 

ste stille.<br>Test del

n ngày)<br>San Sa

185

 $\frac{1}{2}$  $\bar{\gamma}$ 

 $\ddot{\cdot}$ 

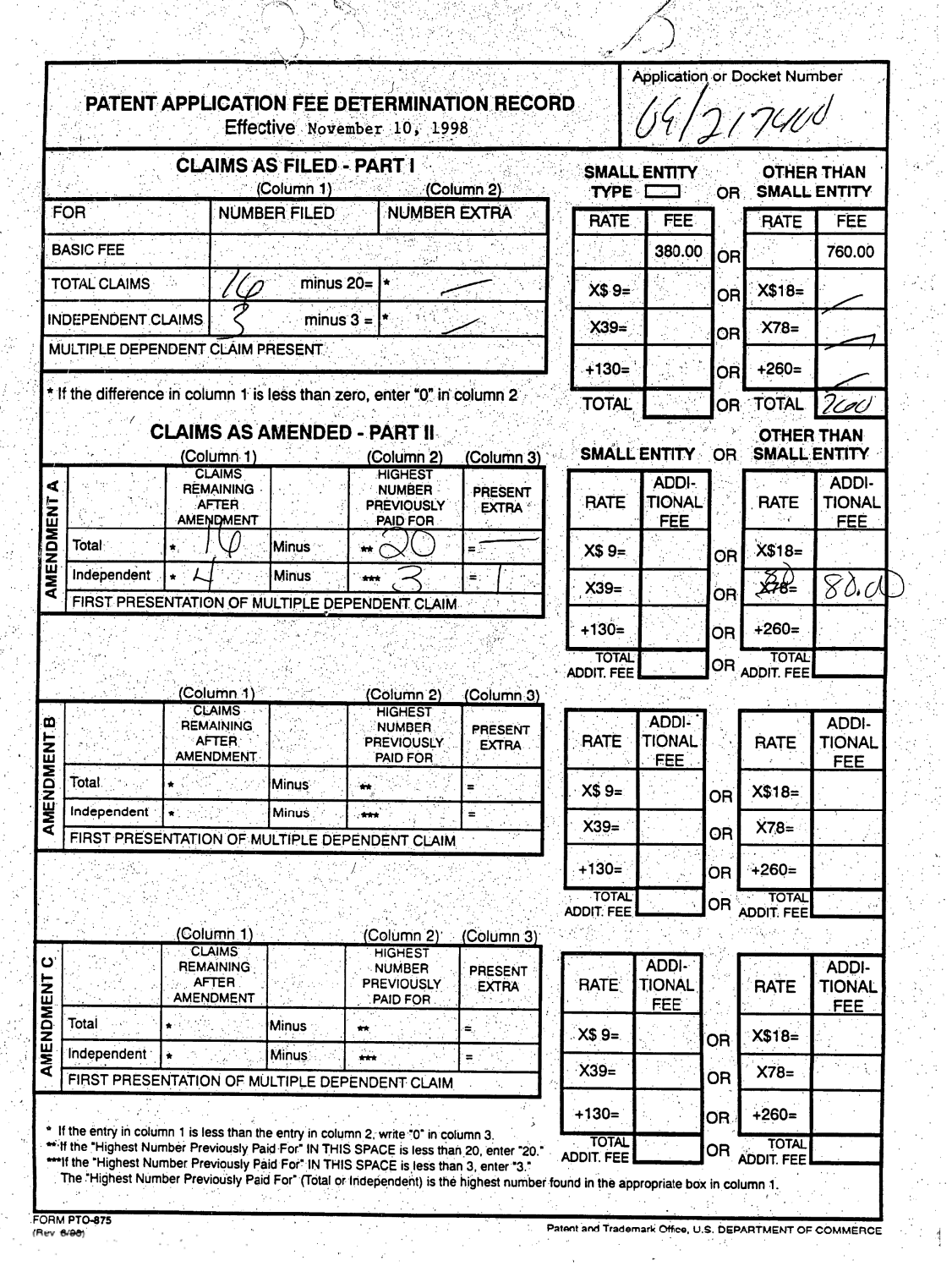

l.

t i l

V

186

 $\bar{\beta}$ 

# **MPI Family Report** (Family Bibliographic and Legal Status)

 $\mathbf{i}$ 

In the MPI Family report, all publication stages are collapsed into a single record, based on identical application data. The bibliographic information displayed in the collapsed record is taken from the latest publication.

Report Created Date: 2012-12-07

## **Name of Report:**

Number of Families: 1

**Comments:** 

# **Table of Contents**

 $1.$ US6400376B1 20020604 ERICSSON INC **US**  $\mathbf{1}$ 

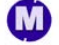

MicroPatent Patent Index - an enhanced INPADOC database

#### Family]

<sup>1</sup> records in the family.

US6400376Bl 20020604

(ENG) Display control for hand-held data processing device

Assignee: ERICSSON INC US

Inventor{s): SINGH MONA US ;LANDS ROBERT M US

Application No: US 21740098 A

Filing Date: 19981221

Issue/Publication Date: 20020604

Abstract: (ENG) A display control for a data storage device which includes a screen portion for visually displaying a part of a virtual page. The dispiay control includes at least one sensor mounted on the device and configured to sense changes in position of the device in a reference coordinate system and transmit signals indicative ofthe changes. A control circuit is adapted to pan the virtual page over the screen portion responsive to signals from the sensor indicative of the position changes when the control circuit is in a panning mode. At least one touch-responsive first area on the screen portion when touched places the control circuit in the panning mode. and a touch-responsive second area on the screen portion when touched placing the control circuit out of the panning mode. The touch-responsive areas may also be adapted to generate a page signal responsive to being touched by a user. with the screen portion display control adapted to display a selected part of one discrete sub-page of the virtual page responsive to a user touching one of the touch-responsive areas located in a section of the screen portion displaying a portion of the one discrete sub-page. Further, a pointer displayed on the screen portion may be controlled by the sensor, with the pointer adapted to move during user touching of a first area. A program command signal may also be generated responsive to the pointer being located in one of the command areas of the virtual page when touching of the first area by a user ceases.

Priority Data: US 21740098 19981221 A Y;

[PC (International Class): G06F003033; G06F00l 16; G06F003048

ECLA (European Class): G06F003048A1S; G06F00116P3; G06F00116P9K; G06F00116P9P7; G06F003048A3T

US Class: 345685; 345156; 345157; 345158; 345173; 715790; 715794; 715857; 715863

Agent(s): Coats & Bennett, P.L.L.C. 0

Examiner Primary: Shalwala, Bipin

Examiner Assistant: Kovalick, Vincent E.

Assignments Reported to USPTO: Reel/Frame: 09733/0754 Date Signed: 19981217 Date Recorded: 19990201 Assignee: ERICSSON INC. 7001 DEVELOPMENT DRIVE RESEARCH TRIANGLE PARK. NORTH CAROLINA 27709

Assignor: LANDS, ROBERT M.; SINGH, MONA

Corres. Addr: WOOD, PHILLIPS, VANSANTEN, CLARK ET AL DEAN A. MONCO 500 WEST MADISON STREET, SUITE 3800 CHICAGO, ILLINOIS 6066] Brief: ASSIGNMENT OFASSIGNORS INTEREST (SEE DOCUMENT FOR DETAILS}.

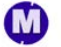

MicroPatent Patent Index - an enhanced INPADOC database

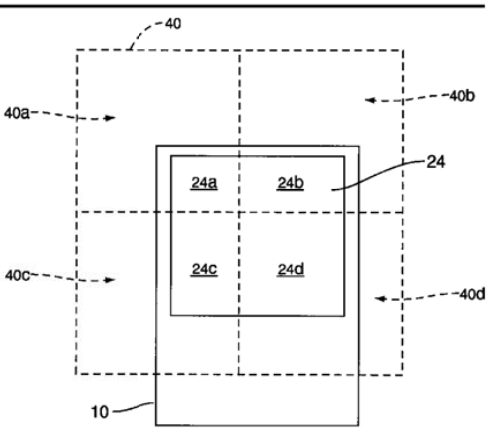

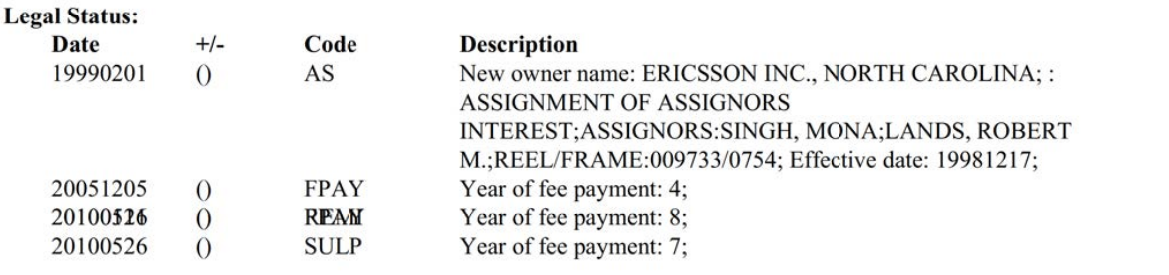

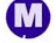

MicroPatent Patent Index - an enhanced INPADOC database

 $\overline{c}$ 

## USPTO Maintenance Report

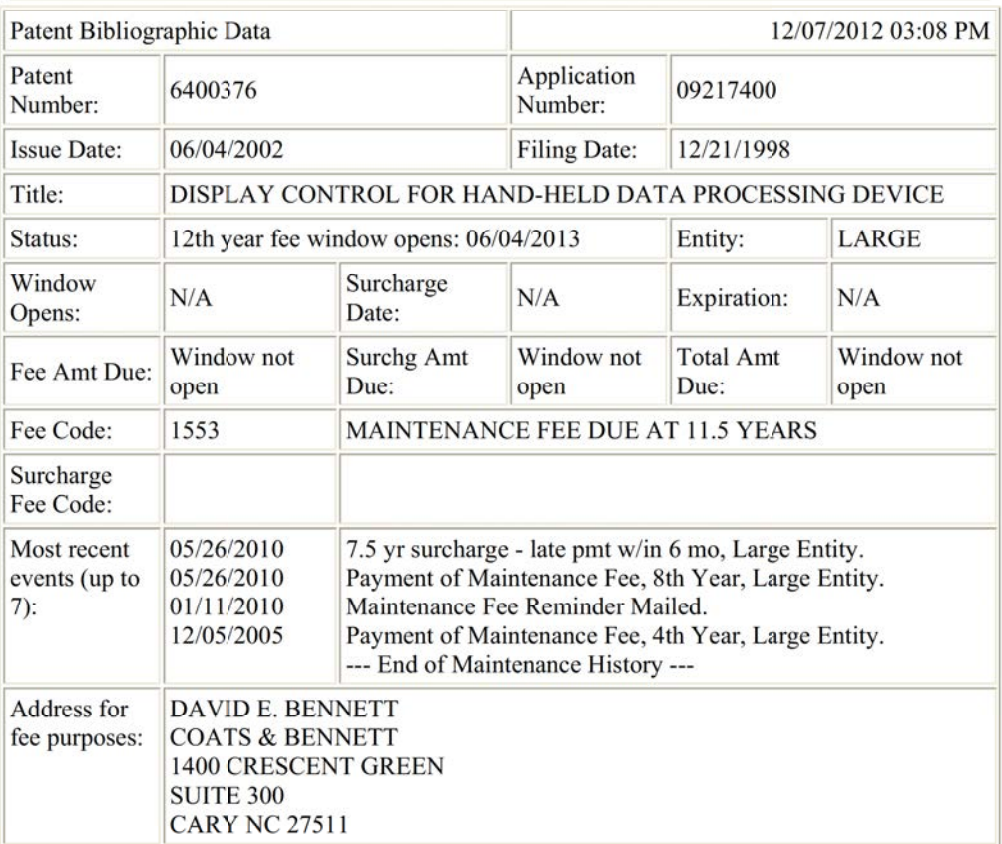